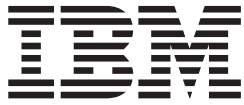

# Projektor IBM M400

Příručka uživatele

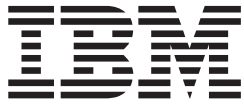

# Projektor IBM M400

Příručka uživatele

**Poznámka:** Před použitím tohoto dokumentu a produktu, který popisuje, si přečtěte informace v Dodatek D, "Servis a [podpora",](#page-56-0) na stránce D-1 a v Dodatek E, ["Prohlášení](#page-58-0) IBM o omezené záruce - [Z125-4753-07](#page-58-0) - 11/2002", na stránce E-1.

# **Obsah**

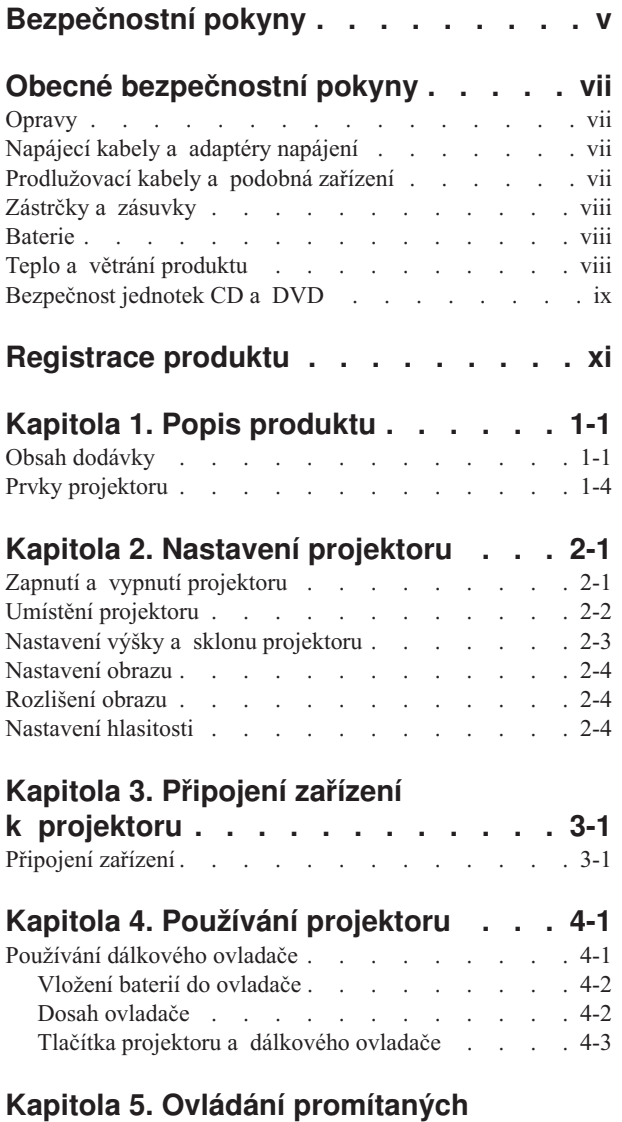

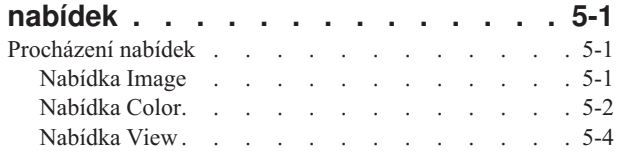

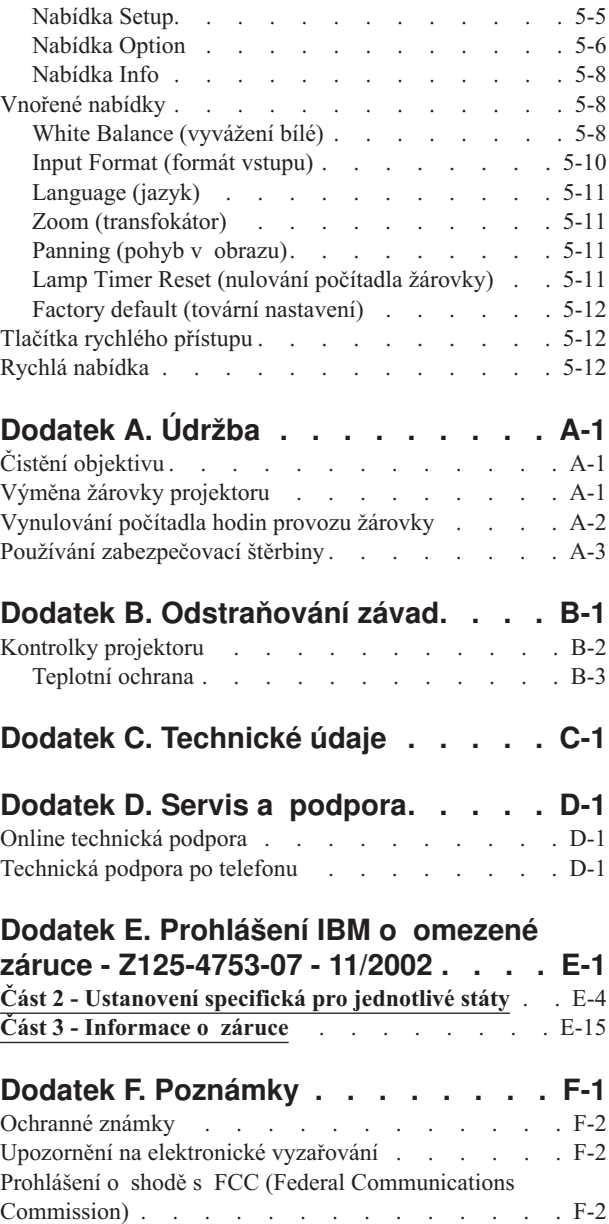

# <span id="page-6-0"></span>**Bezpečnostní pokyny**

Před instalací tohoto produktu si přečtěte bezpečnostní pokyny.

مج، يجب قراءة دات السلامة

Antes de instalar este produto, leia as Informações de Segurança.

在安装本产品之前, 请仔细阅读 Safety Information (安全信息)。

Prije instalacije ovog produkta obavezno pročitajte Sigurnosne Upute.

Před instalací tohoto produktu si přečtěte příručku bezpečnostních instrukcí.

Læs sikkerhedsforskrifterne, før du installerer dette produkt.

Ennen kuin asennat tämän tuotteen, lue turvaohjeet kohdasta Safety Information.

Avant d'installer ce produit, lisez les consignes de sécurité.

Vor der Installation dieses Produkts die Sicherheitshinweise lesen.

Πριν εγκαταστήσετε το προϊόν αυτό, διαβάστε τις πληροφορίες ασφάλειας (safety information)

לפני שתתקינו מוצר זה, קראו את הוראות הבטיחות.

A termék telepítése előtt olvassa el a Biztonsági előírásokat!

Prima di installare questo prodotto, leggere le Informazioni sulla Sicurezza.

製品の設置の前に、安全情報をお読みください。

본 제품을 설치하기 전에 안전 정보를 읽으십시오.

Пред да се инсталира овој продукт, прочитајте информацијата за безбедност. Lees voordat u dit product installeert eerst de veiligheidsvoorschriften.

Les sikkerhetsinformasjonen (Safety Information) før du installerer dette produktet.

Przed zainstalowaniem tego produktu, należy zapoznać się z książką "Informacje dotyczące bezpieczeństwa" (Safety Information).

Antes de instalar este produto, leia as Informações sobre Segurança.

Перед установкой продукта прочтите инструкции по технике безопасности.

Pred inštaláciou tohto produktu si prečítajte bezpečnostné informácie.

Pred namestitvijo tega proizvoda preberite Varnostne informacije.

Antes de instalar este producto lea la información de seguridad.

Läs säkerhetsinformationen innan du installerar den här produkten.

安裝本產品之前,請先閱讀「安全資訊」。

# <span id="page-8-0"></span>**Obecné bezpečnostní pokyny**

Riziko úrazu či poškození majetku snížíte dodržováním následujících bezpečnostních pravidel.

#### **Opravy**

Neopravujte produkt sami, pokud k tomu nemáte pokyn od servisního centra IBM. Opravy zadávejte servisu, který má oprávnění od IBM pro váš konkrétní produkt.

**Poznámka:** Některé součásti mohou vyměnit zákazníci sami. Tyto součásti jsou označovány jako CRU (Customer Replaceable Unit). IBM explicitně označuje součásti CRU a poskytuje dokumentaci s pokyny, které uvádějí, kdy mají zákazníci tyto součásti vyměňovat. Při těchto výměnách musíte přesně dodržovat všechny pokyny. Před výměnou se vždy ujistěte, že je produkt vypnutý a odpojený od zdroje napájení. S jakýmikoliv otázkami se obraťte na servisní centrum IBM .

### **Napájecí kabely a adaptéry napájení**

Používejte pouze napájecí kabely a adaptéry napájení dodávané výrobcem produktu.

Nenamotávejte napájecí kabel na adaptér nebo jiný předmět. Kabel se tak může odřít, prasknout nebo zprohýbat. To představuje bezpečnostní riziko.

Napájecí kabely umístěte tak, aby po nich nikdo nešlapal, nezakopl o ně nebo aby je neskříply nějaké předměty.

Napájecí kabely a adaptéry chraňte před kapalinami. Například nenechávejte napájecí kabel nebo adaptér v blízkosti umyvadel, van, záchodů nebo podlah umývaných vodou. Kapaliny mohou způsobit zkrat, zvláště byl-li kabel nebo adaptér nesprávně používán. Kapaliny také způsobují postupnou korozi kontaktů kabelu nebo konektoru, která může způsobit přehřátí.

Napájecí a datové kabely vždy připojujte ve správném pořadí a ujistěte se, že jsou bezpečně a úplně zapojeny do zásuvek.

Nepoužívejte napájecí adaptér, který má známky koroze na kolících zástrčky nebo vykazuje známky přehřátí (například poškozený plast) na zástrčce nebo kdekoliv na adaptéru.

Nepoužívejte napájecí kabely, jejichž kolíky na zástrčce nebo konektoru vykazují známky koroze nebo přehřátí, nebo které jsou jakýmkoliv způsobem poškozeny.

# **Prodlužovací kabely a podobná zařízení**

Ověřte, že prodlužovací kabely, chrániče přepětí, nepřerušitelné zdroje napájení a zásuvky odpovídají požadavkům produktu na elektrický příkon. Tato zařízení nikdy nepřetěžujte. Používáte-li napájecí lišty, nepřekračujte doporučený příkon na vstupu. S otázkami o příkonu a požadavcích na napájení se obraťte na elektrotechnika.

#### <span id="page-9-0"></span>**Zástrčky a zásuvky**

Pokud zásuvka, kterou chcete použít pro vaše zařízení, vykazuje znaky poškození nebo koroze, nepoužívejte ji, dokud není opravena kvalifikovaným elektrotechnikem.

Zástrčku neohýbejte a neupravujte. Je-li zástrčka poškozena, získejte od výrobce náhradu.

Některé produkty mají tříkolíkovou zástrčku. Tato zástrčka se používá do uzemněných zásuvek. Tím se zvyšuje bezpečnost. Nedávejte tyto zástrčky do neuzemněných zásuvek. Není-li možné zasunout zástrčku do zásuvky, obraťte se na elektrotechnika, aby vám dodal odpovídající adaptér nebo uzemněnou zásuvku. Zásuvky nikdy nepřetěžujte. Celkový příkon systému by neměl přesáhnout 80 procent jmenovitého příkonu obvodu. S otázkami o napájení a příkonu obvodů se obraťte na elektrotechnika.

Ujistěte se, že používaná zásuvka je správně zapojena, snadno dostupná a poblíž zařízení. Napájecí kabely nenatahujte způsobem, který kabely namáhá.

Zařízení k zásuvkám připojujte a odpojujte z nich opatrně.

#### **Baterie**

Všechny osobní počítače IBM obsahují nedobíjitelnou baterii velikosti mince, která napájí systémové hodiny. Mobilní produkty jako notebooky Thinkpad dále používají dobíjitelnou baterii pro napájení systému nepřipojeného ke zdroji proudu. Baterie od IBM byly testovány na kompatibilitu a vaším produktem a měly by být nahrazeny pouze bateriemi schválenými IBM.

Nikdy baterii neotvírejte a nepokoušejte se ji opravit. Nepokoušejte se baterie rozmačkat, propíchnout nebo spálit a nezkratujte jejich kontakty. Nevystavujte baterii vodě nebo jiným kapalinám. Baterie nabíjejte pouze podle instrukcí v dokumentaci dodávané s produktem.

Nesprávné zacházení s baterií může způsobit její přehřátí a únik plynu z baterie nebo její vzplanutí. Je-li baterie poškozena nebo zjistíte-li, že baterie teče nebo že se na jejích kontaktech usazuje cizorodý materiál, přestaňte baterii používat a pořiďte si novou baterii od výrobce baterie.

Baterie, které nebyly dlouho používány, mohou ztrácet účinnost. U některých baterií (obzvláště Li-Ion) zvýší ponechání nepoužívané baterie ve vybitém stavu možnost zkratu baterie, což zkrátí životnost baterie a představuje bezpečnostní riziko. Nenechávejte Li-Ion baterie úplně vybít a neskladujte je ve vybitém stavu.

#### **Teplo a větrání produktu**

Počítače po zapnutí a při dobíjení baterií vytvářejí teplo. Notebooky mohou vytvářet, vzhledem ke své malé velikosti, velké množství tepla. Vždy dodržujte tato základní pravidla:

- v Když počítač pracuje nebo když se dobíjí baterie, nenechávejte počítač po dlouhou dobu na klíně nebo jiné části těla. Při normální činnosti počítač vytváří teplo. Dlouhodobý kontakt počítače s tělem může být nepříjemný nebo dokonce způsobit popáleniny.
- v Nepoužívejte počítač a nedobíjejte baterii v blízkosti hořlavých materiálů nebo ve výbušném prostředí.
- Větrací otvory, větráky a chladiče jsou součástí produktu kvůli bezpečnosti, pohodlí a spolehlivému provozu. Při položení produktu na měkký povrch, jako je postel, pohovka nebo koberec, může dojít k zakrytí větracích otvorů nebo zablokování větráků. Větráky a větrací otvory nikdy neblokujte, nezakrývejte nebo nevypínejte.

### <span id="page-10-0"></span>**Bezpečnost jednotek CD a DVD**

Disky se v jednotkách CD a DVD otáčejí vysokou rychlostí. Je-li CD či DVD disk prasklý nebo jinak poškozený, může při jeho použití v jednotce dojít k jeho roztržení nebo roztříštění. Abyste snížili riziko úrazu či poškození stroje dodržujte následující pokyny:

- v Ukládejte CD a DVD disky v jejich originálním obalu.
- v Neodkládejte CD a DVD disky na místa s přímým slunečním svitem a na místa blízká zdrojům tepla.
- v Neponechávejte nepoužívané CD a DVD disky v počítači.
- v CD a DVD disky neohýbejte a nevkládejte je do počítače či obalu silou.
- v Před každým použitím zkontrolujte, zda disk nemá praskliny. Prasklé nebo poškozené disky nepoužívejte.

# <span id="page-12-0"></span>**Registrace produktu**

Děkujeme vám za zakoupení produktu firmy IBM®. Prosíme zaregistrujte si tento produkt a poskytněte nám údaje, které IBM pomohou, aby vám v budoucnosti mohla lépe sloužit. Vaše informace nám pomohou ve vývoji produktů a služeb, které jsou pro vás důležité, a také při zavádění lepší komunikace s vámi. Produkt zaregistrujte na webové stránce

http://www.ibm.com/pc/register/

IBM vám bude posílat informace a aktualizace k zaregistrovanému produktu, pokud ve formuláři na webové stránce neuvedete, že nechcete dostávat další informace.

# <span id="page-14-0"></span>**Kapitola 1. Popis produktu**

Projektor IBM M400 lze používat pro obchodní prezentace i doma a je snadné ho připojit, používat a udržovat. Hlavní rysy projektoru jsou:

- v Výkonný, lehký a přenosný s váhou 1,1 kg (2,4 lb).
- v Ostrý a jasný obraz s vysokým kontrastem 1800:1.
- v Výborná reprodukce vysoce kvalitních obrazů z DVD.
- v Digitální technologie, která opravuje lichoběžníkové zkreslení promítaného obrazu.

# **Obsah dodávky**

Kromě této příručky uživatele dodávka obsahuje:

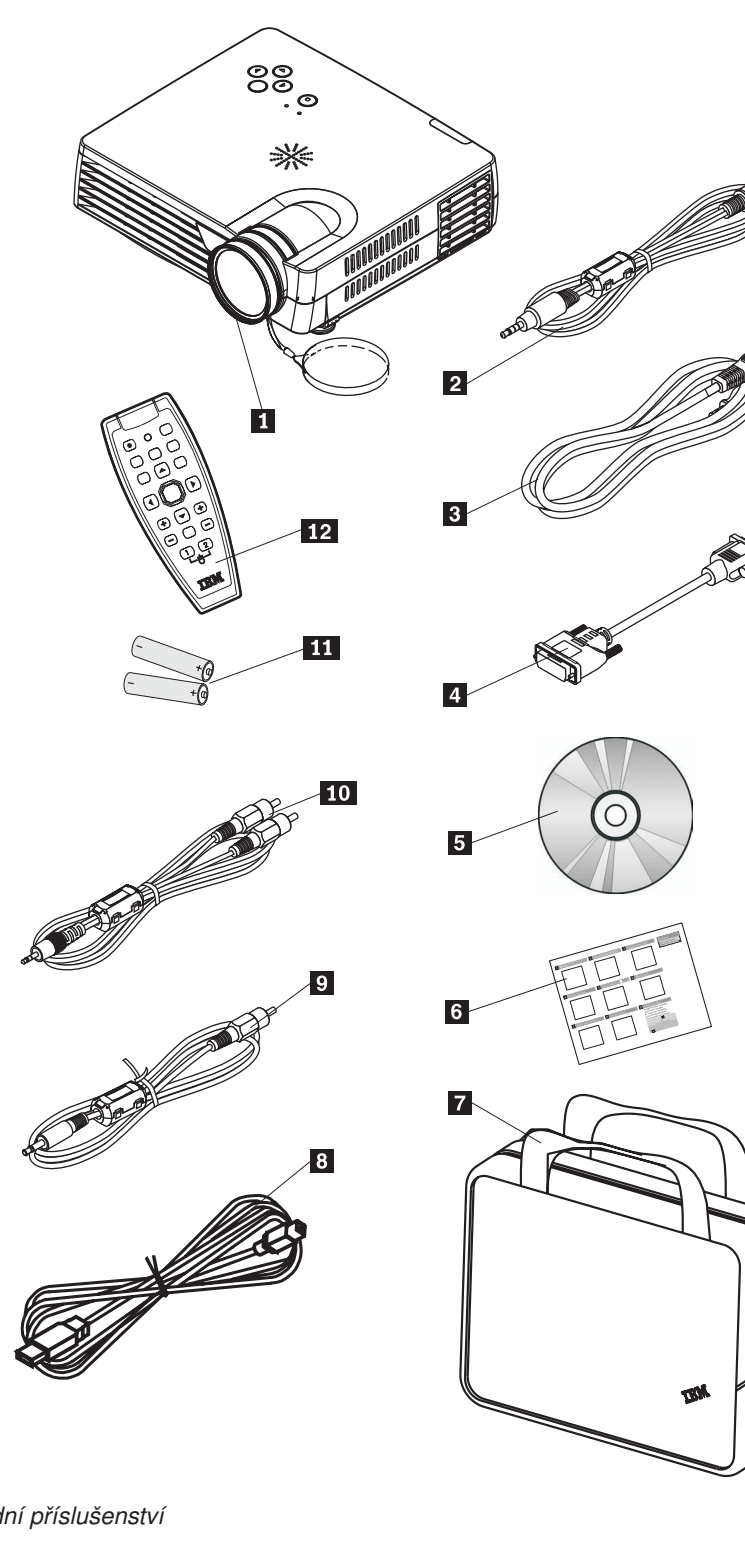

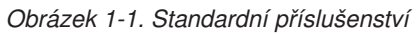

- 1 projektor s krytem objektivu
- 2 kabel S-video
- 3- napájecí kabel
- 4- počítačový kabel (DVI-DB15)
- 5- CD s příručkou uživatele

6- stručný návod v několika jazycích

- 7- brašna
- 8 USB kabel
- 9 video kabel (konektor mini RCA)
- 10 audio kabel (konektor mini RCA)
- 11 baterie
- 12 dálkový ovladač

Pokud některá z uvedených položek chybí nebo je poškozena, obraťte se na svého dodavatele.

**Poznámka:** Uschovejte si doklad o koupi, může být nutný pro získání záručního servisu.

Informace o dalším příslušenství k projektoru naleznete na webové stránce http://www.ibm.com.

#### **Důležité:**

- v Vyhýbejte se používání projektoru v prašném prostředí.
- v Před uložením projektoru do brašny ponechte kabel napájení zapojený (2-5 minut), aby projektor zchladnul na pokojovou teplotu. Uložení projektoru do brašny hned po vypnutí může způsobit přehřátí projektoru a zkrátit životnost žárovky.
- v abyste předešli poškození objektivu, nasaďte na objektiv kryt a projektor uložte do brašny objektivem nahoru.

# <span id="page-17-0"></span>**Prvky projektoru**

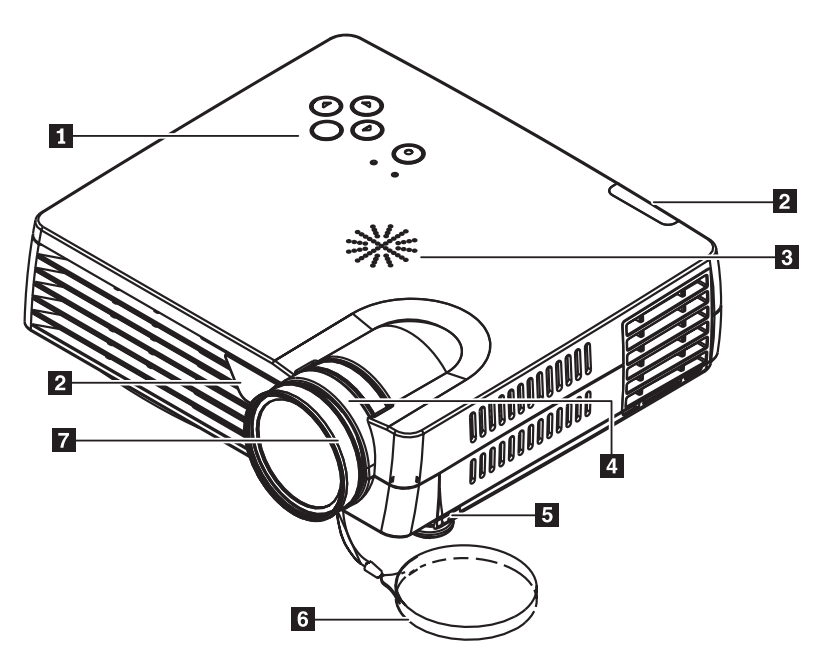

Následující obrázky ukazují prvky projektoru z různých stran.

*Obrázek 1-2. Projektor zepředu*

- 1 klávesnice
- 2- přijímač pro dálkový ovladač (IR)
- 3- reproduktor
- 4 transfokátor
- 5 výsuvná podpěra
- 6 kryt objektivu
- **7** zaostřovací kroužek

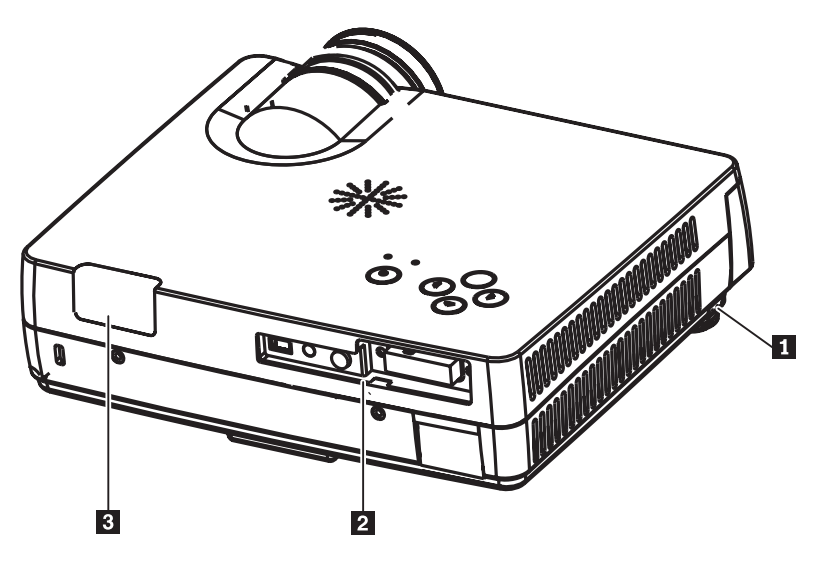

*Obrázek 1-3. Projektor zezadu*

- 1 výsuvná podpěra
- 2 konektory

3- přijímač pro dálkový ovladač (IR)

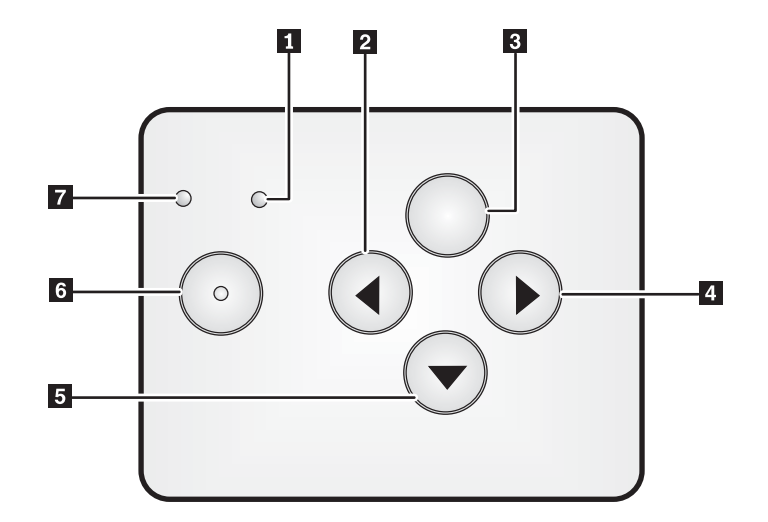

#### *Obrázek 1-4. Klávesnice projektoru*

- 1 kontrolka napájení
- 2 tlačítko Zdroj/Doleva
- <sup>3</sup> tlačítko Nabídka
- 4- tlačítko Auto/Doprava
- 5- tlačítko Rychlá nabídka/Dolů
- 6 tlačítko Vypínač
- **7** kontrolka stavu

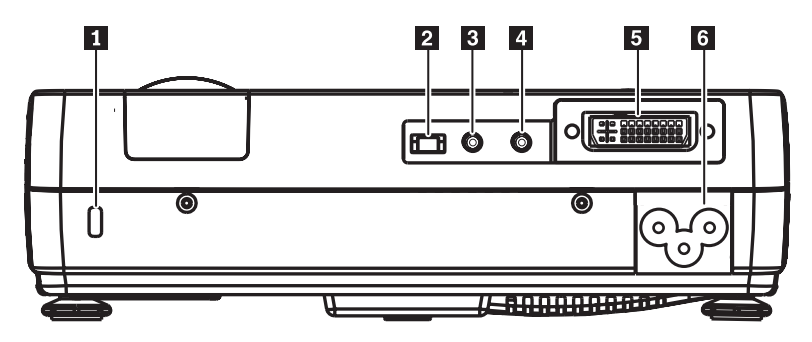

*Obrázek 1-5. Konektory na zadní části projektoru*

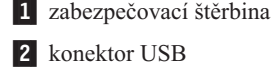

- 3- audio
- 4- video mini konektor
- 5- DVI-I
- 6- konektor napájení

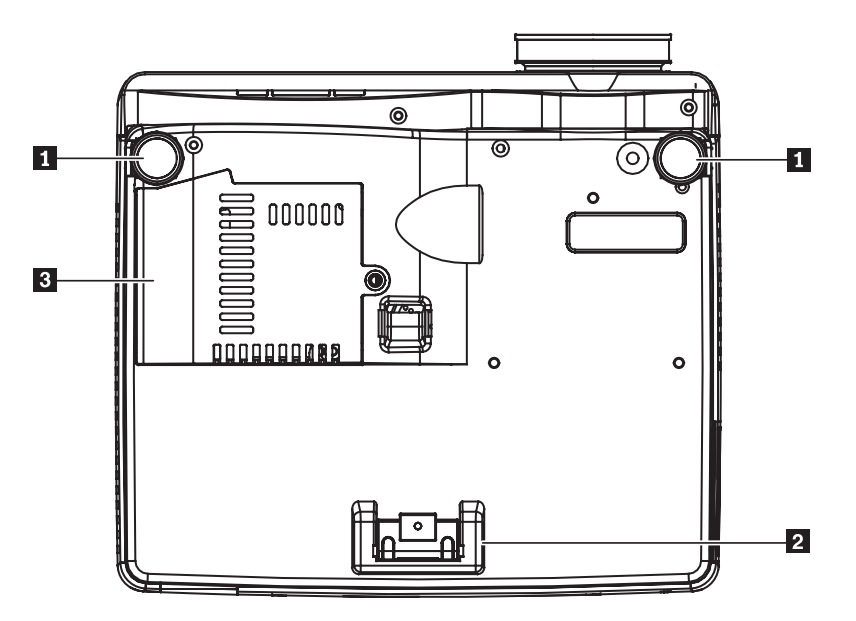

*Obrázek 1-6. Projektor zespodu*

- 1 přední podpěry
- 2 zadní podpěra
- <sup>3</sup> kryt žárovky

# <span id="page-20-0"></span>**Kapitola 2. Nastavení projektoru**

Tato kapitola obsahuje informace o umístění projektoru, připojení počítače, používání projektoru se systémem Microsoft Windows a zobrazení a nastavení obrazu z počítače.

### **Zapnutí a vypnutí projektoru**

Při zapínání a vypínání projektor postupujte podle následujících pokynů.

**Upozornění:** Před přemístěním projektoru se ujistěte, že je projektor vypnut obvyklým způsobem, a odpojte ho od hlavního napájecího zdroje.

> 1. Připojte napájecí kabel k projektoru podle obrázku 2-1. Druhý konec kabelu zapojte do zásuvky. Kontrolka napájení se rozsvítí.

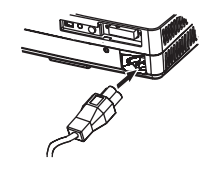

*Obrázek 2-1. Připojení napájecího kabelu*

- 2. Odstraňte kryt objektivu.
- 3. Připojte vstupní zařízení.
- 4. Zapněte připojená zařízení.
- 5. Ověřte, že kontrolka napájení svítí (nebliká) žlutě a stisknutím tlačítka **Vypínač** zapněte projektor. Zobrazí se úvodní obrazovka a jsou rozpoznána připojená zařízení.

**Upozornění:** Je-li zapnuta žárovka, nedívejte se přímo do objektivu projektoru. Silné světlo může poškodit oči.

- 6. Pro připojení video zařízení použijte správný kabel.
- 7. Projektor vypnete stisknutím tlačítka **Vypínač**. Projektor se připravuje na vypnutí a zobrazuje zprávu ″Power off″ ukázanou na obrázku. Po pěti vteřinách se projektor automaticky vypne.
	- **Poznámka:** Tuto operaci lze přerušit stisknutím jiného tlačítka než tlačítka **Vypínač**. Druhé stisknutí tlačítka **Vypínač** vypne napájení.

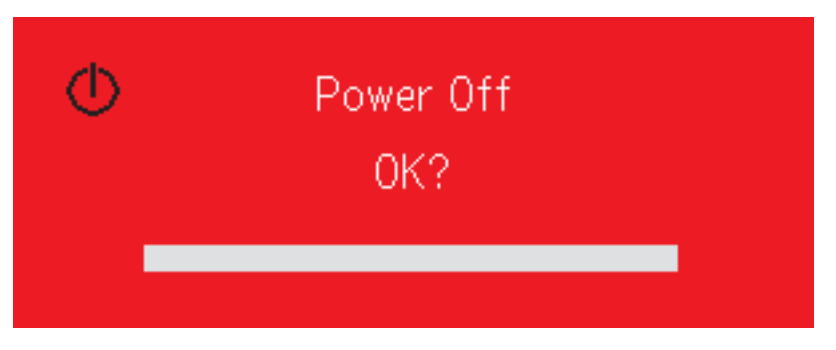

**Poznámka:** Před uložením projektoru do brašny ponechte kabel napájení alespoň 2 až 5 minut zapojený, aby projektor zchladnul na pokojovou teplotu. Uložení projektoru do brašny hned po vypnutí může způsobit přehřátí projektoru.

<span id="page-21-0"></span>**Upozornění:** Před přemístěním projektoru se ujistěte, že je projektor vypnut obvyklým způsobem, a odpojte ho od hlavního napájecího zdroje.

# **Umístění projektoru**

Před umístěním projektoru zvažte velikost a tvar projekčního plátna, umístění elektrických zásuvek a vzdálenost projektoru od ostatního vybavení. Následuje obecný návod:

- v Umístěte projektor na plochý povrch kolmo k projekčnímu plátnu. Projektor musí být alespoň 1,5 m (4,9 stopy) od projekčního plátna.
- v Umístěte projektor do 2,7 m (9 stop) od zdroje proudu a do 1,8 m (6 stop) od video zařízení (pokud nemáte prodlužovací kabely). Aby byl dobrý přístup ke kabelům, musí být projektor vzdálen alespoň 0.15 m (6 palců.) od zdi nebo jiných předmětů.
- v Umístěte projektor v požadované vzdálenosti od projekčního plátna. Vzdálenost objektivu projektoru od plátna, nastavení transfokátoru a formát videa určují velikost promítaného obrazu.

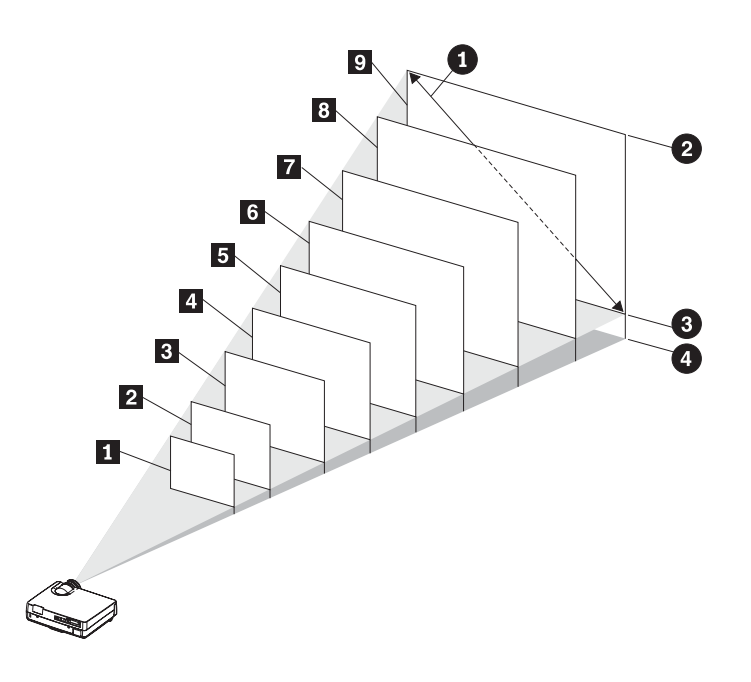

*Obrázek 2-2.*

*Tabulka 2-1.*

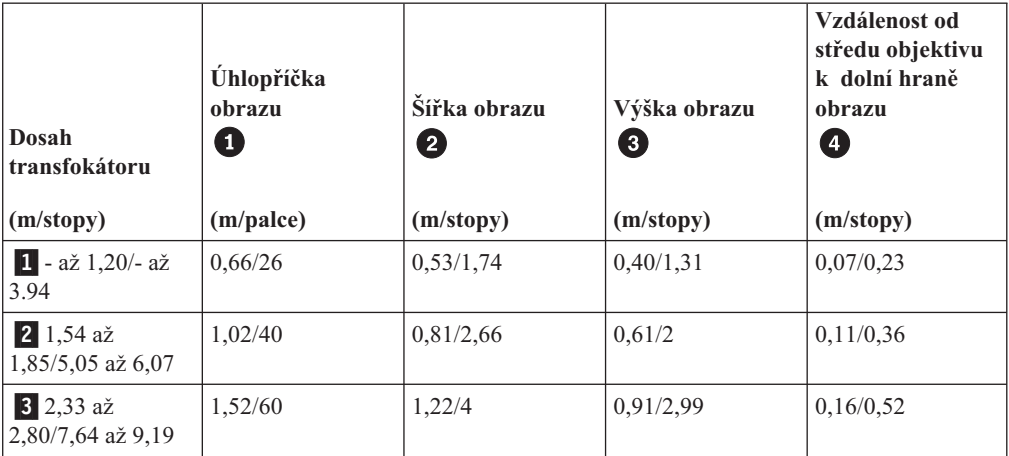

<span id="page-22-0"></span>*Tabulka 2-1. (pokračování)*

| <b>Dosah</b><br>transfokátoru<br>(m/stopy)    | Úhlopříčka<br>obrazu<br>0<br>(m/palce) | Šířka obrazu<br>2<br>(m/stopy) | Výška obrazu<br>0<br>(m/stopy) | Vzdálenost od<br>středu objektivu<br>k dolní hraně<br>obrazu<br>0<br>(m/stopy) |
|-----------------------------------------------|----------------------------------------|--------------------------------|--------------------------------|--------------------------------------------------------------------------------|
| 4 3,12 $a\check{z}$<br>3,75/10,24 až<br>12,30 | 2,03/80                                | 1,63/5,35                      | 1,22/4                         | 0,21/0,69                                                                      |
| $53,91$ až<br>4,70/12,83 až<br>15,42          | 2,54/100                               | 2,03/6,66                      | 1,52/4,99                      | 0,26/0,85                                                                      |
| $64,70$ až<br>$5,64/15,42$ až<br>18,50        | 3,05/120                               | 2,44/8                         | 1,83/6                         | 0,31/1,02                                                                      |
| <b>7</b> 5,89 až<br>7,07/19,32 až<br>23,20    | 3,81/150                               | 3,05/10                        | 2,29/7,51                      | 0,39/1,28                                                                      |
| $87,04 \text{ a}z$<br>8,45/23,10 až<br>27,72  | 4,57/180                               | 3,55/12                        | 2,74/8,99                      | 0,47/1,54                                                                      |
| $97,85 \text{ a}z$<br>9,44/25,79 až<br>30,97  | 5,08/200                               | 4,05/13,32                     | 3,05/10                        | 0,52/1,71                                                                      |

# **Nastavení výšky a sklonu projektoru**

Výšku a sklon projektoru nastavíte takto:

- 1. Nadzvedněte projektor a stiskněte tlačítko výsuvné podpěry. Podpěra se vysune.
- 2. Jemné úpravy výšky provedete otáčením podpěry.
- 3. Výšku snížíte stisknutím tlačítka podpěry a zatlačením na vršek projektoru.

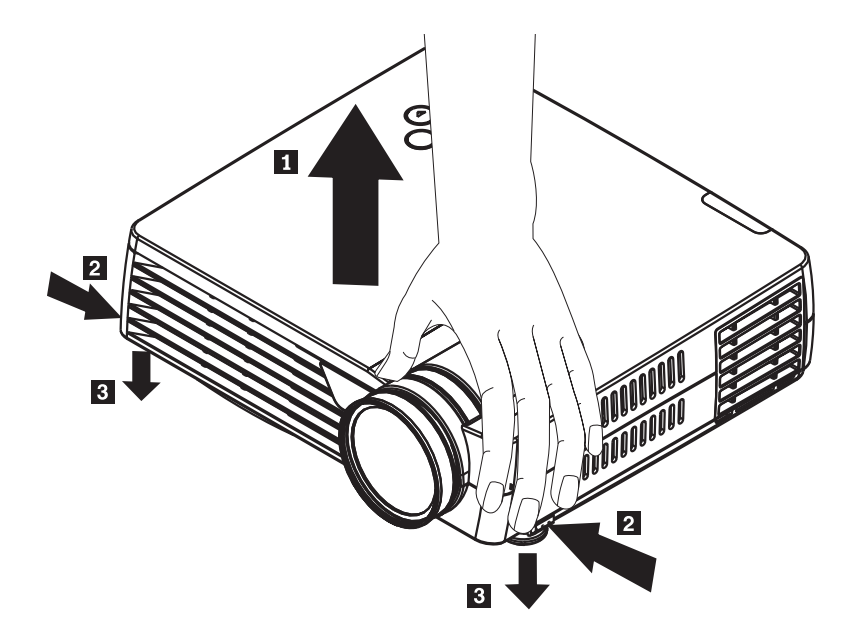

#### **Poznámka:**

- v Projektor má stát na rovném a pevném povrchu.
- v Projektor umístěte kolmo k projekčnímu plátnu.
- v Kabely veďte tak, aby nepřekážely a nedošlo k převržení projektoru.

#### <span id="page-23-0"></span>**Nastavení obrazu**

Transfokátor, ostrost a obdélníkový obraz nastavíte takto:

1. Transfokátor a ostrost nastavíte otáčením kroužků na objektivu, jak ukazuje obrázek.

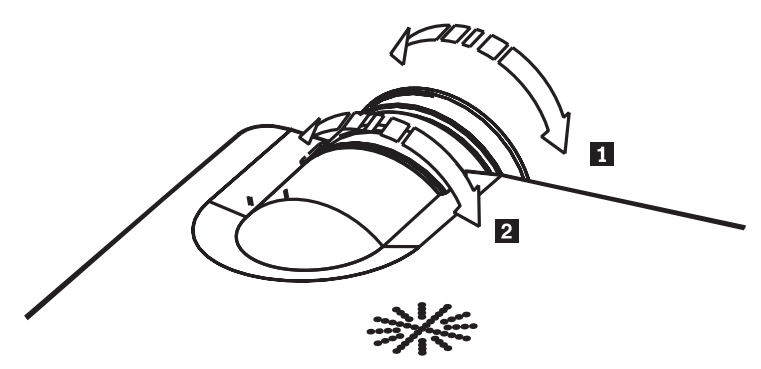

2. Tlačítky pro úpravu lichoběžníkového zkreslení (širší vršek nebo spodek obrazu) na dálkovém ovladači nastavíte obdélníkový obraz. Tlačítka pro úpravu lichoběžníkového zkreslení jsou ukázána na obrázku.

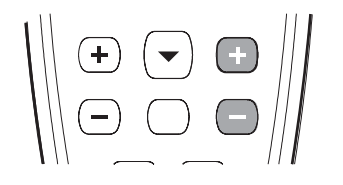

Na plátně se zobrazí indikátor úpravy lichoběžníkového zkreslení.

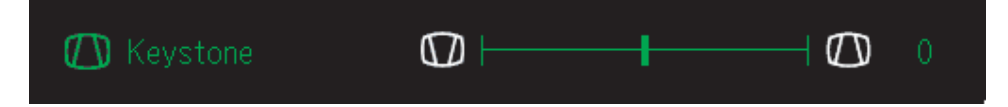

Na projektoru upravíte lichoběžníkové zkreslení tak, že stisknete tlačítko Rychlá nabídka a a přejdete do nabídky Keystone, tlačítky Doprava a Doleva nastavíte obdélníkový obraz.

# **Rozlišení obrazu**

Rozlišení promítaného obrazu je 1024 x 768 bodů (XGA). Projektor je kompatibilní s rozlišením až 1280 x 1024 (SXGA). Je-li rozlišení obrazovky počítače vyšší než 1280 x 1024 (SXGA), nastavte ho na nižší rozlišení před připojením projektoru.

**Poznámka:** Projektor automaticky upraví obrazy v rozlišení 640 x 480 (VGA) a 800 x 600 (SVGA) na 1024 x 768 (XGA).

### **Nastavení hlasitosti**

Hlasitost nastavíte takto:

1. Stiskněte tlačítka **Zesílit/Zeslabit** na dálkovém ovladači. Na plátně se zobrazí indikátor nastavení hlasitosti.

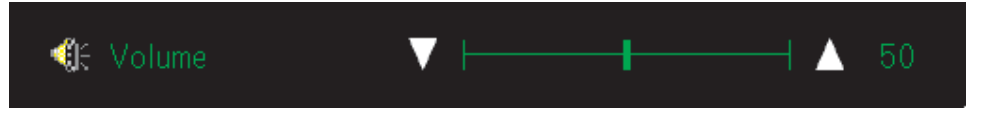

2. Tlačítky **Zesílit/Zeslabit** nastavte požadovanou hlasitost. Tlačítka dálkového ovladače jsou ukázána na obrázku.

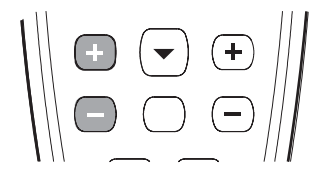

3. Stisknutím tlačítka **Ztišit** na dálkovém ovladači zvuk vypnete. Dalším stisknutím tohoto tlačítka zvuk zapnete. Na obrázku je promítaný indikátor vypnutého zvuku.

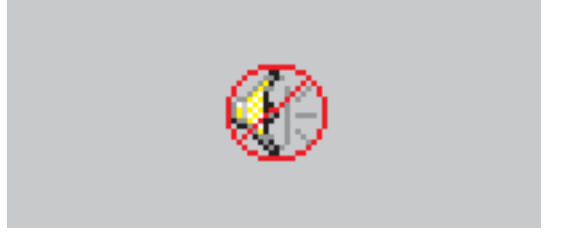

# <span id="page-26-0"></span>**Kapitola 3. Připojení zařízení k projektoru**

Tato kapitola popisuje připojení zařízení k projektoru M400.

# **Připojení zařízení**

K projektoru mohou být najednou připojeny počítač a video zařízení. V dokumentaci připojovaného zařízení ověřte, že má odpovídající výstupní konektor.

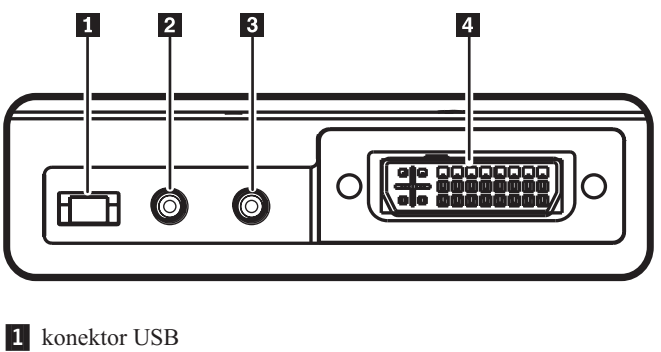

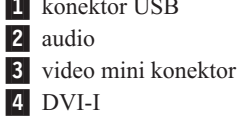

# <span id="page-28-0"></span>**Kapitola 4. Používání projektoru**

Tato kapitola obsahuje informace o používání dálkového ovladače, audia, tlačítek klávesnice a dalších funkcí projektoru.

#### **Používání dálkového ovladače**

Dálkový ovladač používá dvě dodané baterie AAA. Snadno se instalují tak, že sejmete kryt ze zadní strany ovladače, srovnáte + a - póly baterií, vložíte je do ovladače a nasadíte zpět kryt.

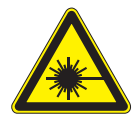

#### **POZOR:**

**Abyste předešli úrazu očí, nedívejte se do laserového světla dálkového ovladače a nemiřte laserovým světlem nikomu na oči. Dálkový ovladač je vybaven laserem třídy II, který vydává záření.**

Obrázek ukazuje dálkový ovladač.

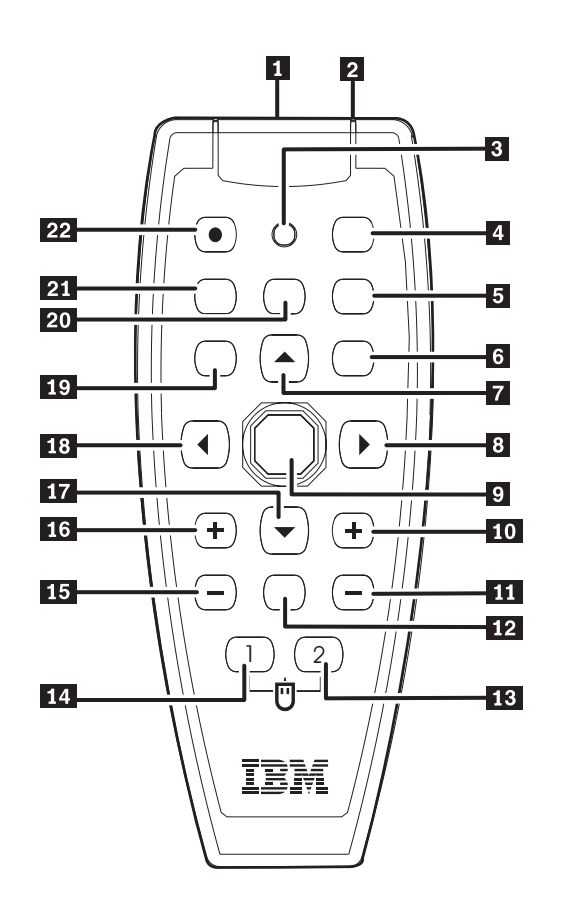

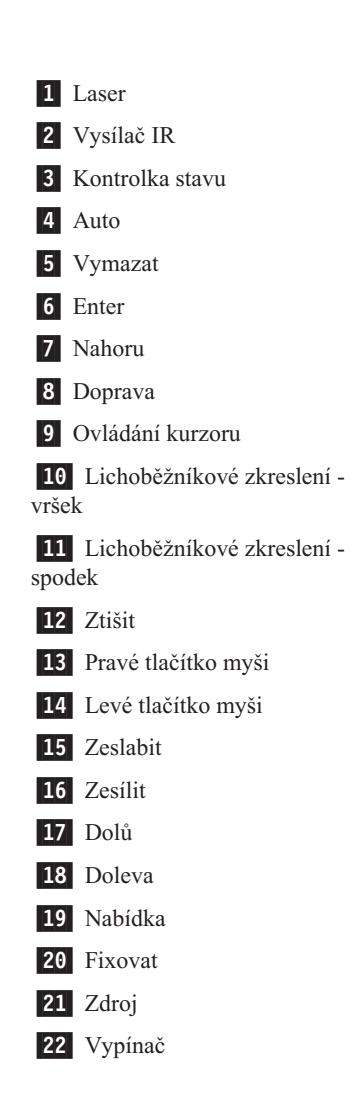

# <span id="page-29-0"></span>**Vložení baterií do ovladače**

Před prvním použitím ovladače je nutné vložit do něj dodané baterie. Baterie vložíte do dálkového ovladače takto:

1. Odstraňte kryt tak že ho posunete ve směru šipky.

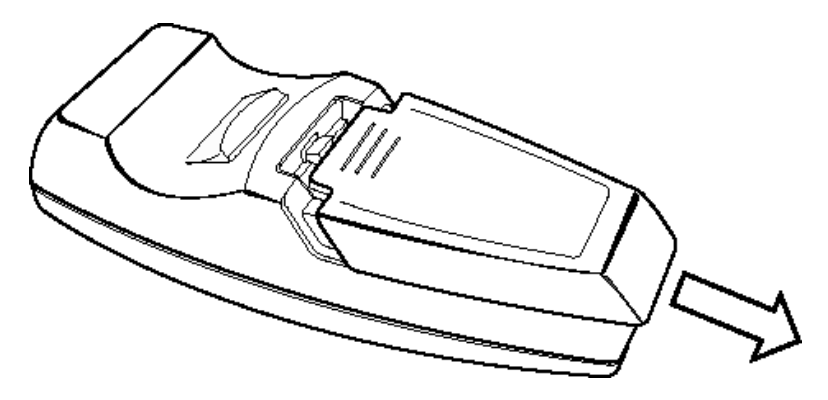

2. Vložte dodané baterie, dbejte na správnou orientaci pólů (+/-).

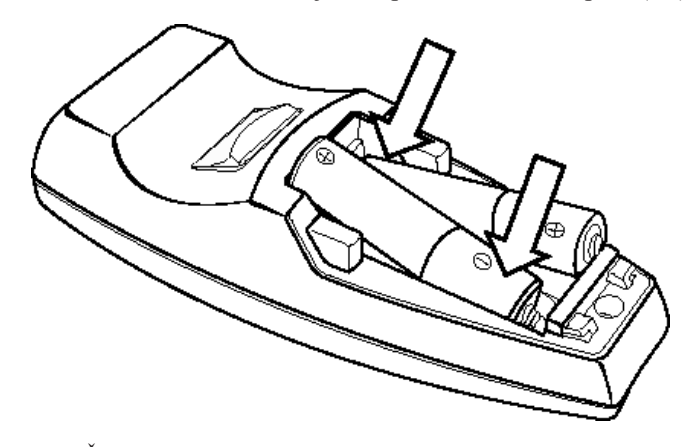

3. Nasaďte kryt zpět.

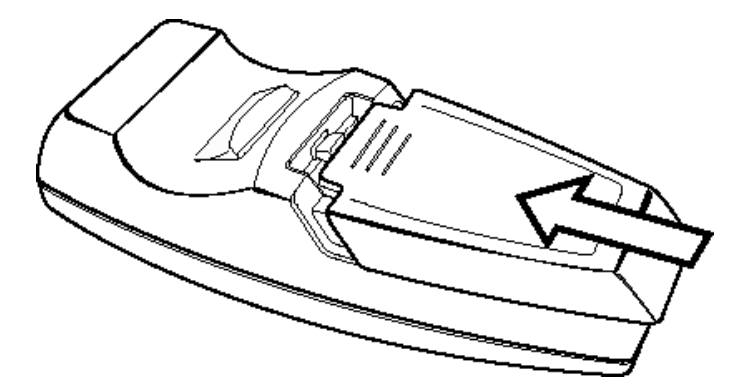

#### **Poznámka:**

- v Použijte pouze alkalické baterie AAA.
- v Při vyhazování baterií postupujte podle místních předpisů.
- v Nebudete-li ovladač delší dobu používat, baterie vyjměte.

#### **Dosah ovladače**

Dálkový ovladač používá pro ovládání projektoru infračervené světlo. Ovladačem není nutné mířit přímo na projektor. Pokud nedržíte ovladač u boků nebo zadní části projektoru, bude

fungovat do vzdálenosti t m (22 stop) a v úhlu 30° nad nebo pod projektorem. Pokud projektor na ovladač nereaguje, přistupte blíže k projektoru.

**Poznámka:** Dálkový ovladače můžete také otočit na promítaný obraz.

#### <span id="page-30-0"></span>**Tlačítka projektoru a dálkového ovladače**

Projektor lze ovládat dálkovým ovladačem nebo klávesnicí na vršku projektoru. Všechny operace lze provést pomocí dálkového ovladače. Obrázek ukazuje odpovídající tlačítka na dálkovém ovladači a na klávesnici projektoru, kterými se ovládají promítané nabídky.

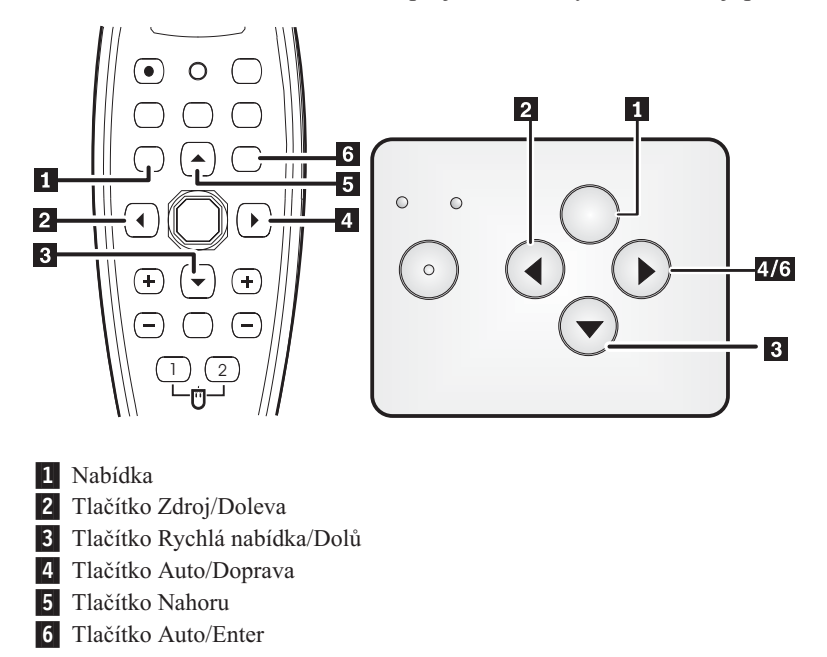

# <span id="page-32-0"></span>**Kapitola 5. Ovládání promítaných nabídek**

Tento projektor má promítané nabídky, které umožňují upravovat obraz a měnit různá nastavení.

**Poznámka:** Aby bylo možné nabídky používat, musí být promítané na plátno.

#### **Procházení nabídek**

Promítané nabídky lze ovládat dálkovým ovladačem nebo klávesnicí na vršku projektoru. Následující část popisuje položky nabídky.

#### **Nabídka Image**

Nabídka Image je dostupná z hlavní nabídky. Do nabídky Image přejdete takto:

- 1. Stisknutím tlačítka **Nabídka** otevřete hlavní nabídku.
- 2. Tlačítky Doprava či Doleva přejděte na nabídku Image.
- 3. Stisknutím tlačítka Dolů přejdete do nabídky Image. Nabídka Image je ukázána na obrázku.

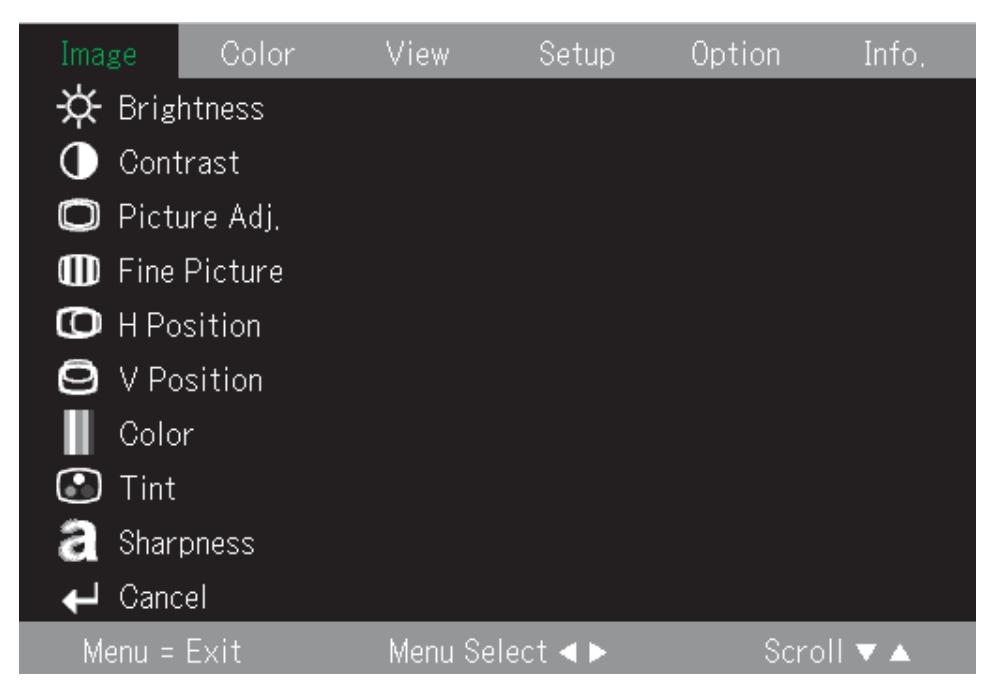

Tabulka obsahuje položky nabídky Image a jejich standardní hodnoty.

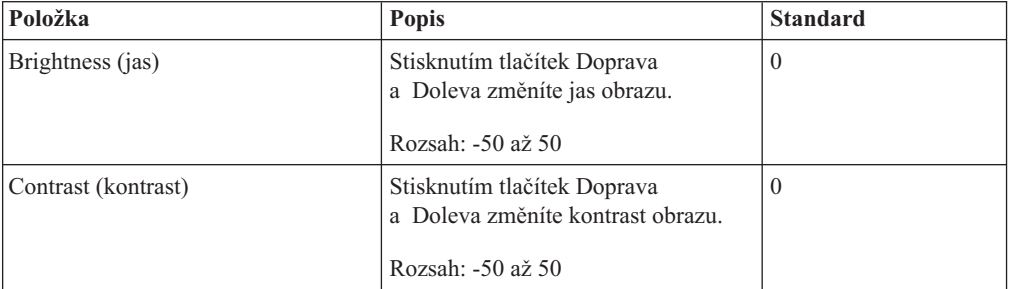

<span id="page-33-0"></span>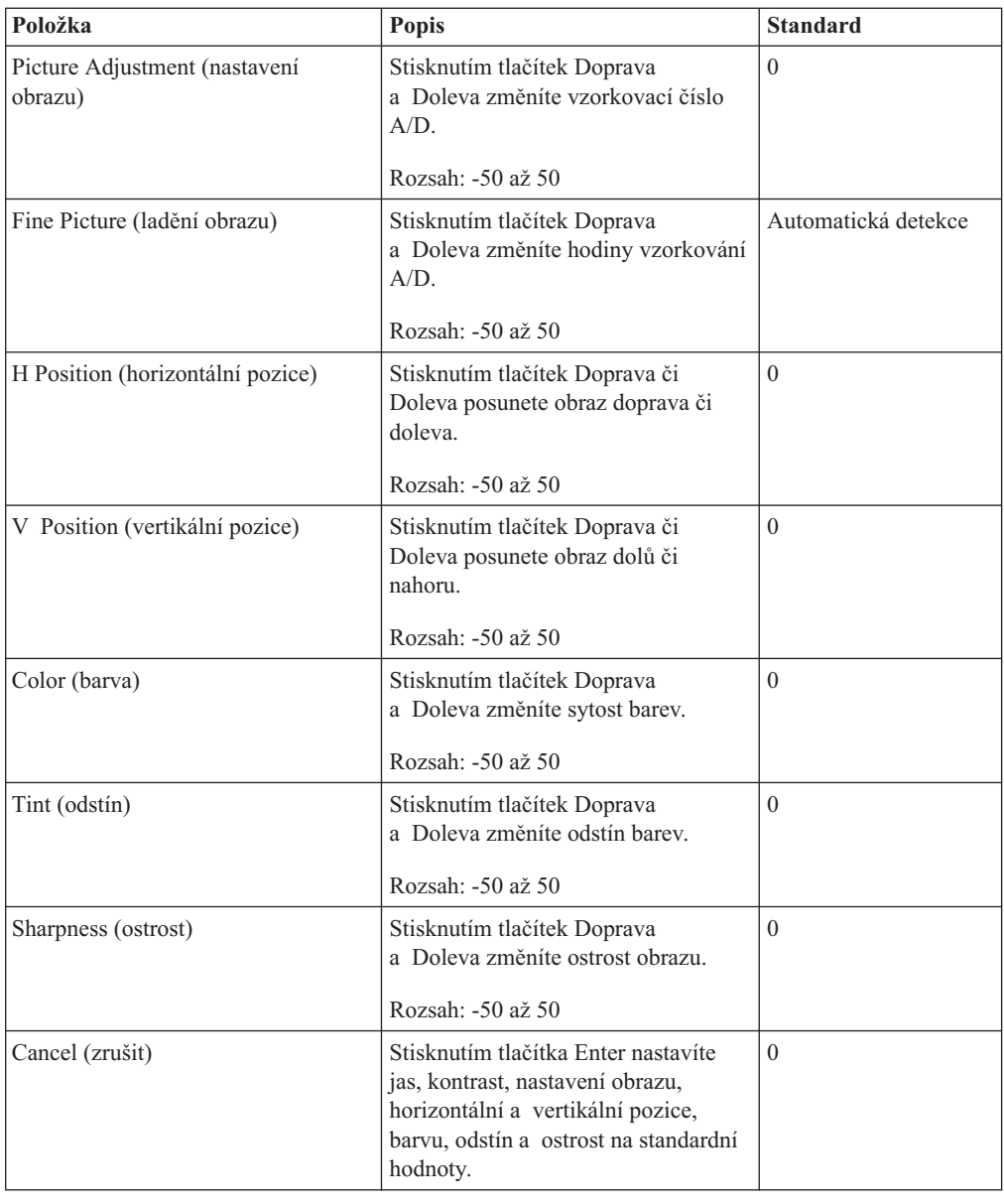

# **Nabídka Color**

Do nabídky Color přejdete takto:

- 1. Stisknutím tlačítka **Nabídka** otevřete hlavní nabídku.
- 2. Tlačítky Doprava či Doleva přejděte na nabídku Color.

3. Tlačítky Nahoru a Dolů procházejte položky nabídky Color. Nabídka Color je ukázána na obrázku.

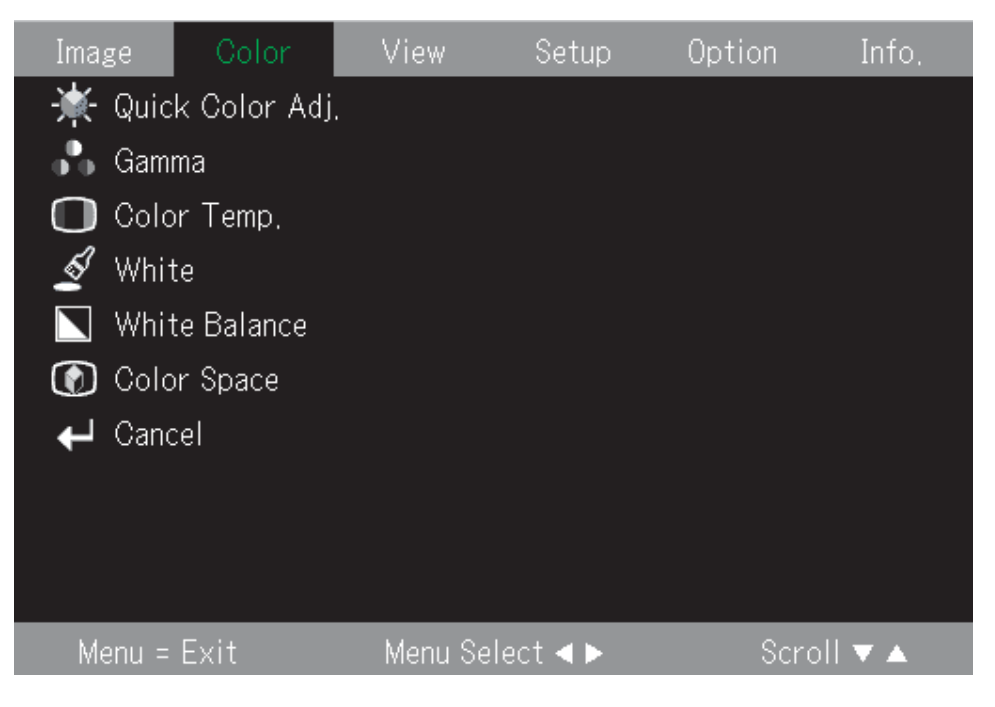

Tabulka obsahuje položky nabídky Color a jejich standardní hodnoty.

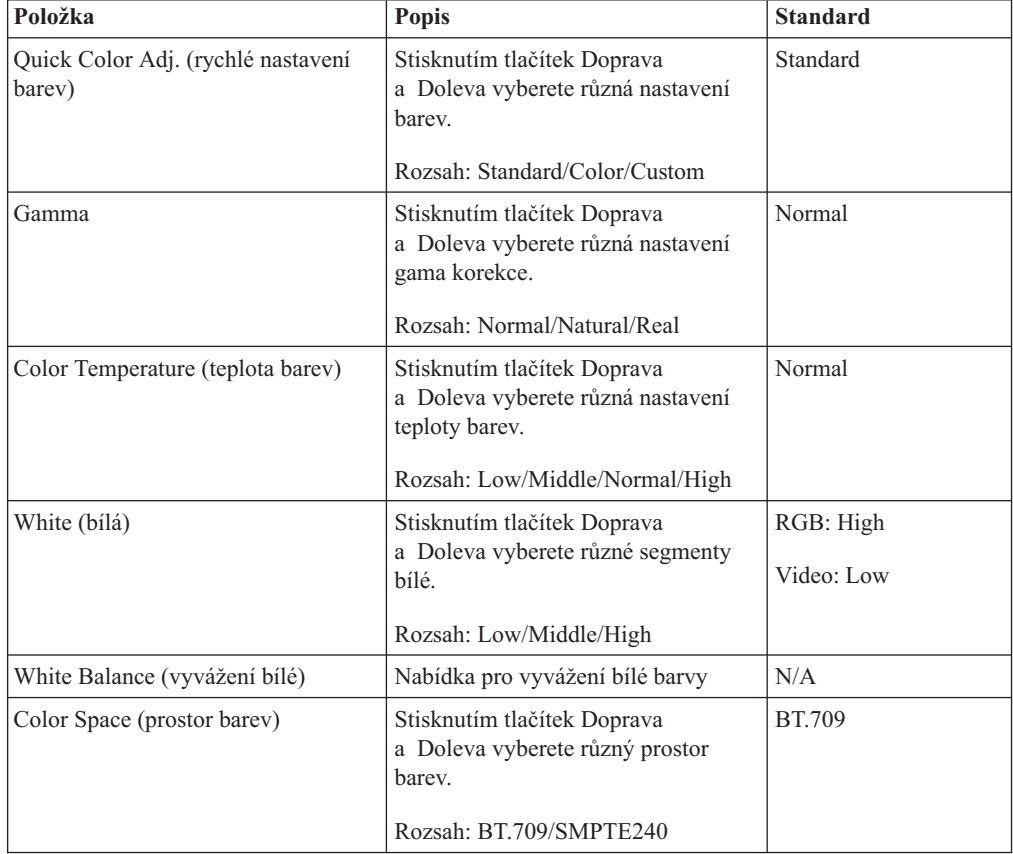

<span id="page-35-0"></span>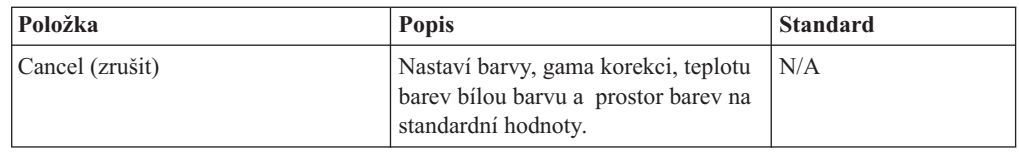

# **Nabídka View**

Do nabídky View přejdete takto:

- 1. Stisknutím tlačítka **Nabídka** otevřete hlavní nabídku.
- 2. Tlačítky Doprava či Doleva přejděte na nabídku View.
- 3. Tlačítky Nahoru a Dolů procházejte položky nabídky View. Nabídka View je ukázána na obrázku.

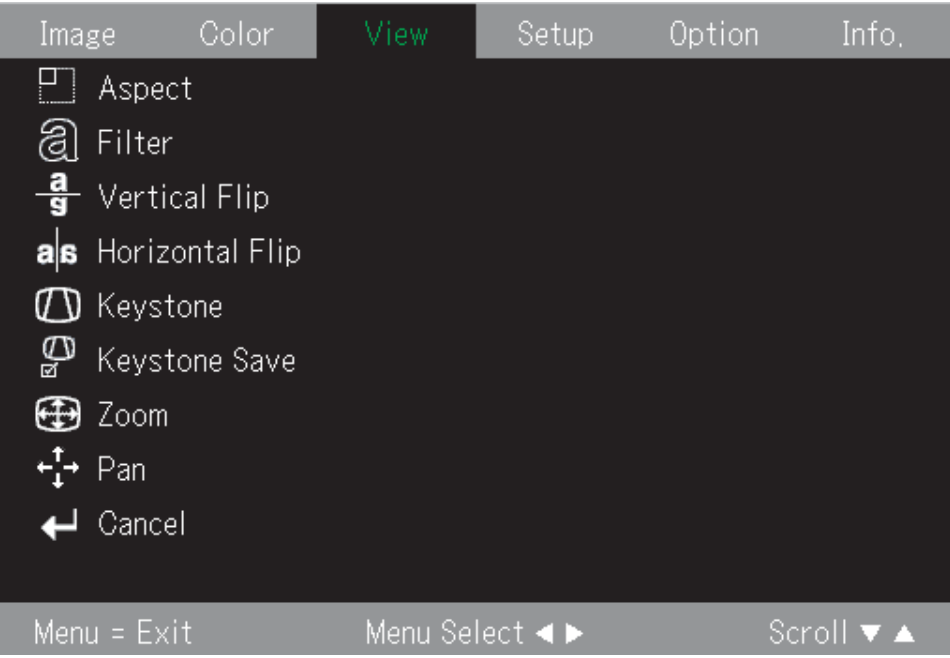

Tabulka obsahuje položky nabídky View a jejich standardní hodnoty.

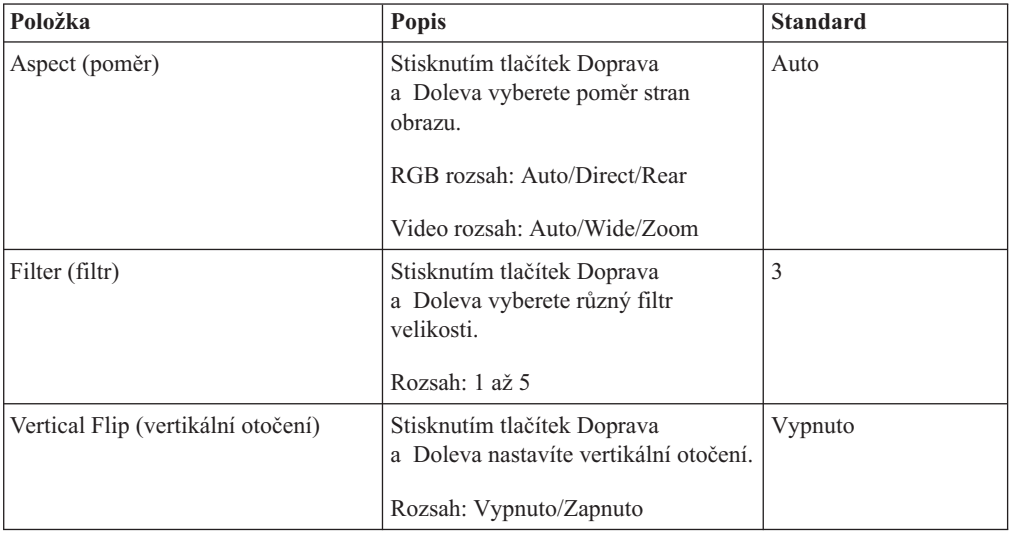
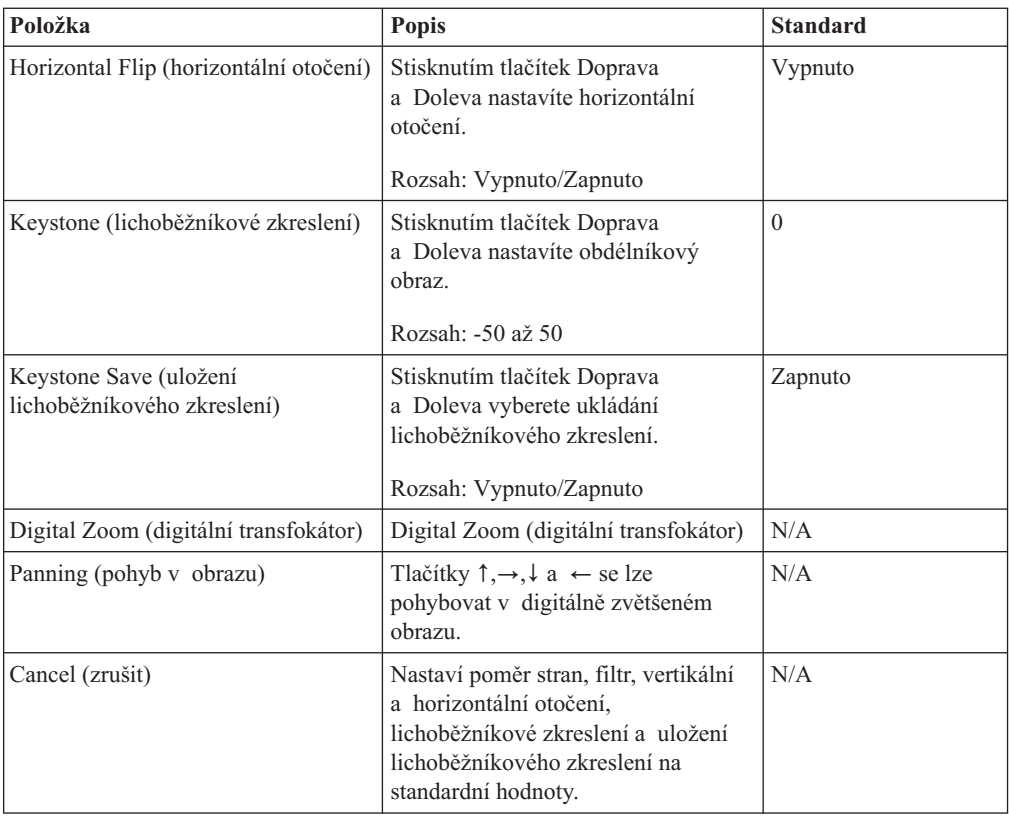

# **Nabídka Setup**

Do nabídky Setup přejdete takto:

- 1. Stisknutím tlačítka **Nabídka** otevřete hlavní nabídku.
- 2. Tlačítky Doprava či Doleva přejděte na nabídku Setup.
- 3. Tlačítky Nahoru a Dolů procházejte položky nabídky Setup. Obrázek ukazuje nabídku Setup.

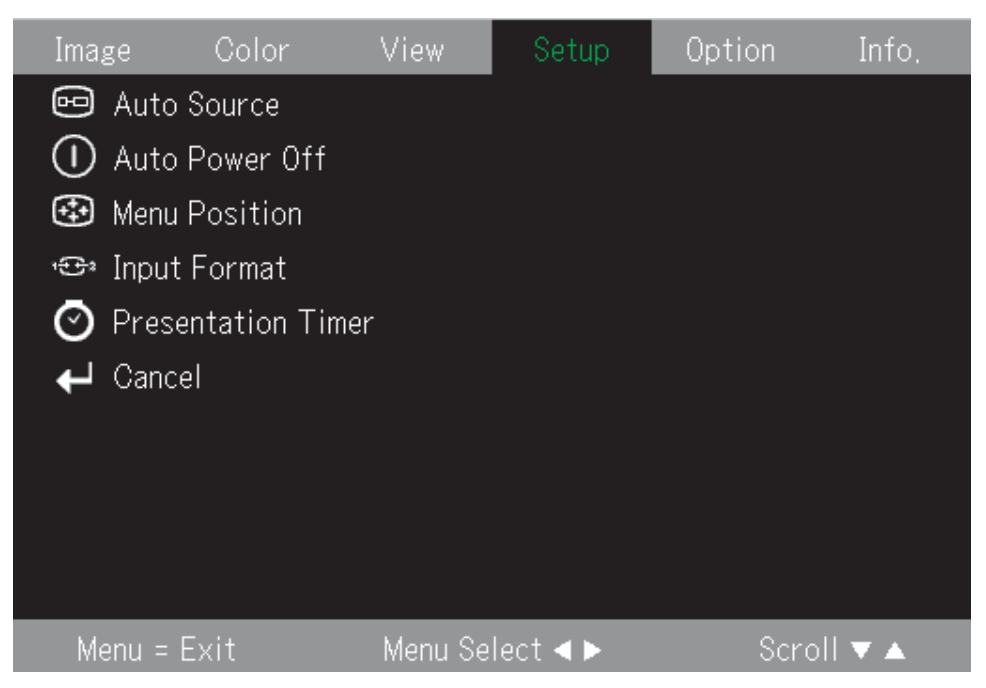

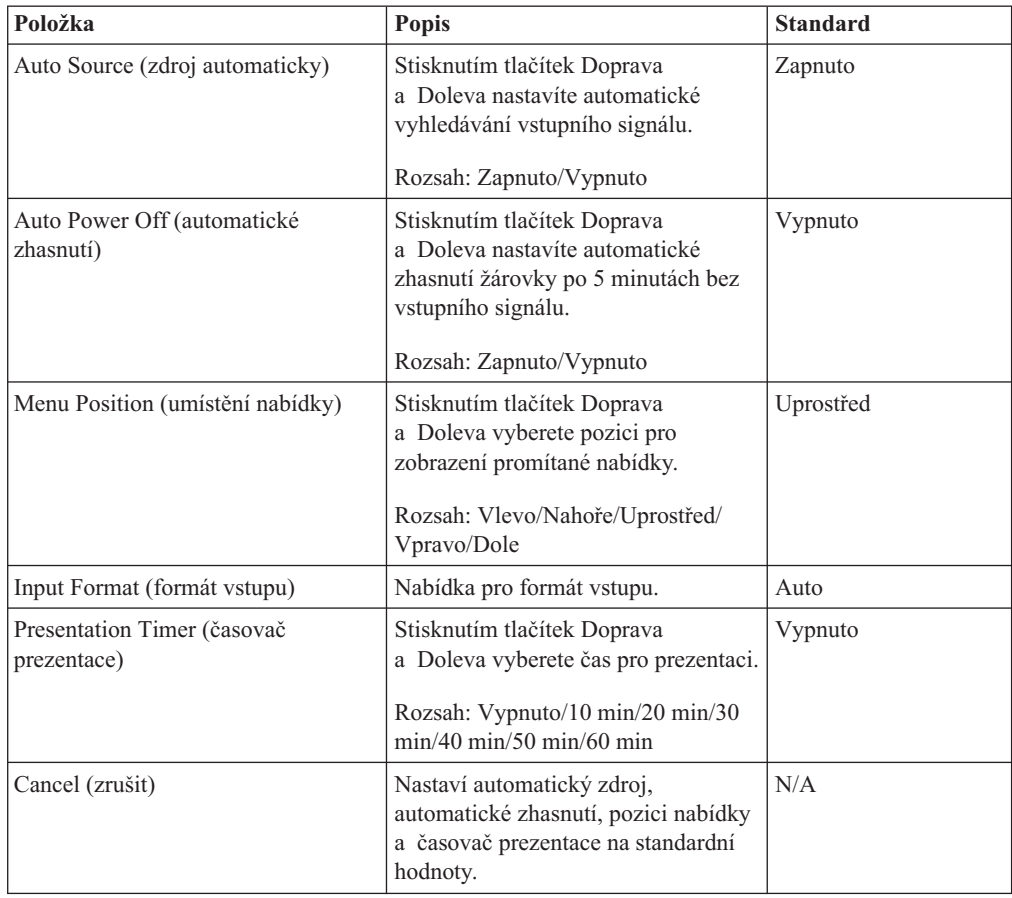

Tabulka obsahuje položky nabídky Setup a jejich standardní hodnoty.

# **Nabídka Option**

Do nabídky Option přejdete takto:

- 1. Stisknutím tlačítka **Nabídka** otevřete hlavní nabídku.
- 2. Tlačítky Doprava či Doleva přejděte na nabídku Option.

3. Tlačítky Nahoru a Dolů procházejte položky nabídky Option. Obrázek ukazuje nabídku Option.

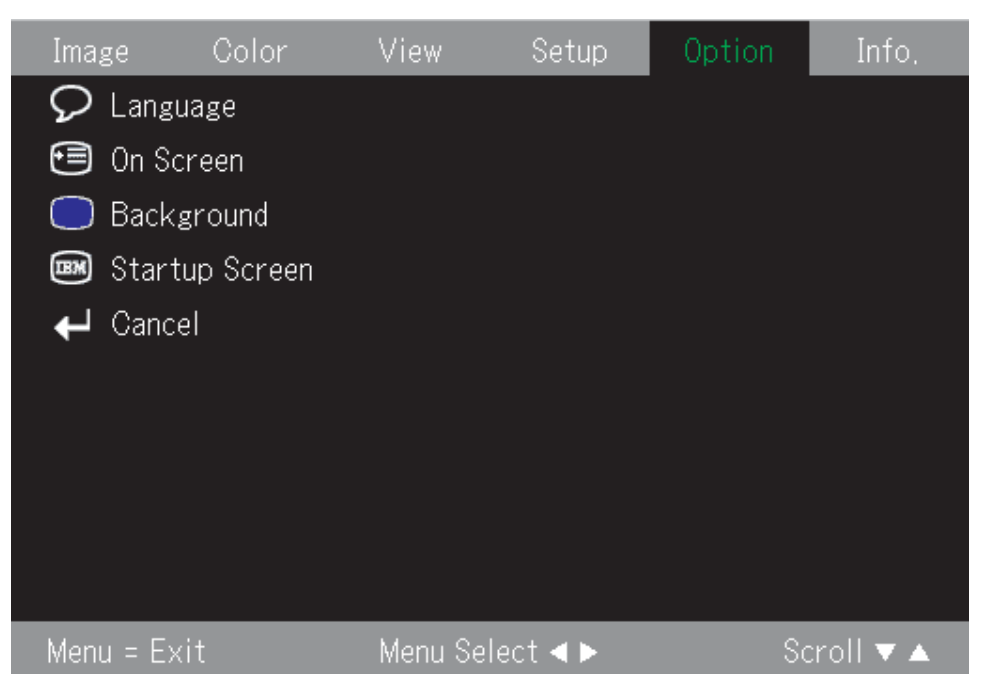

Tabulka obsahuje položky nabídky Option a jejich standardní hodnoty.

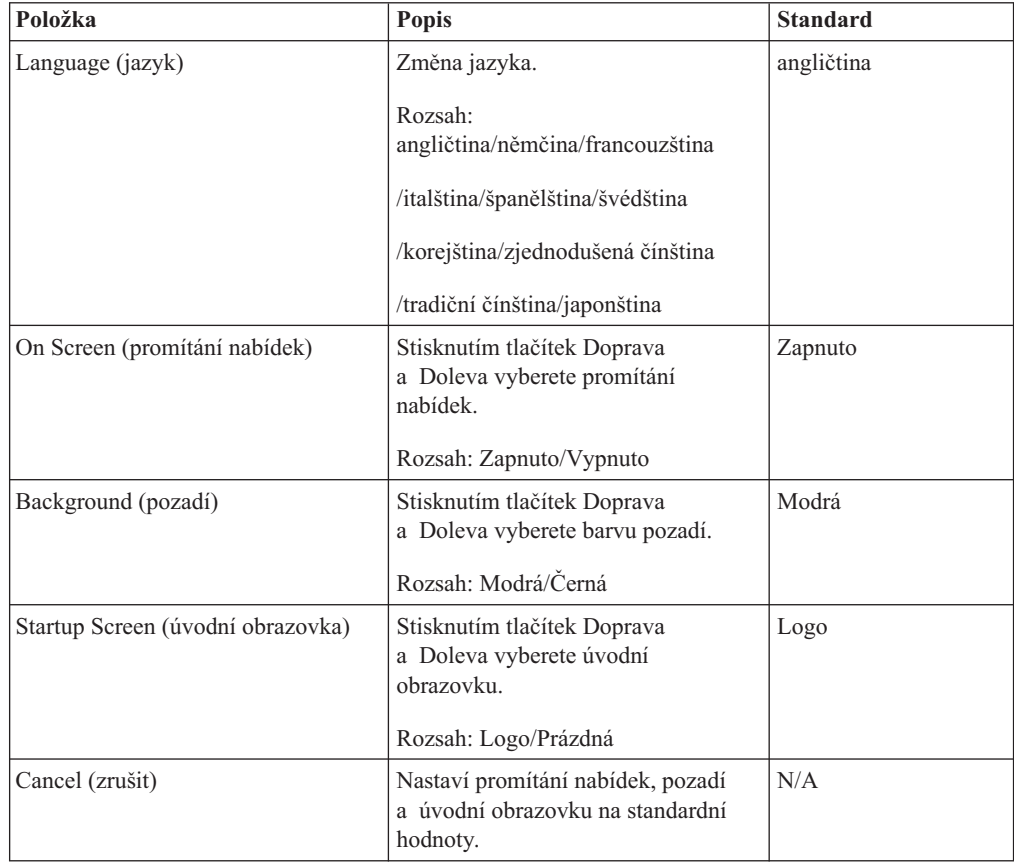

# **Nabídka Info**

Do nabídky Info přejdete takto:

- 1. Stisknutím tlačítka **Nabídka** otevřete hlavní nabídku.
- 2. Tlačítky Doprava či Doleva přejděte na nabídku Info.
- 3. Tlačítky Nahoru a Dolů procházejte položky nabídky Info. Obrázek ukazuje nabídku Info.

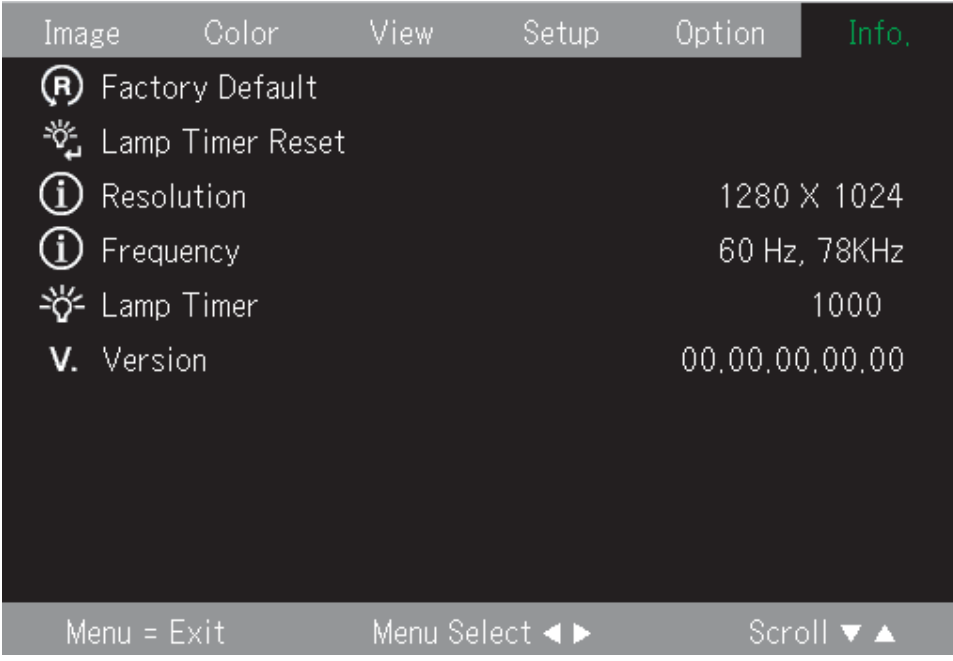

Tabulka obsahuje položky nabídky Info.

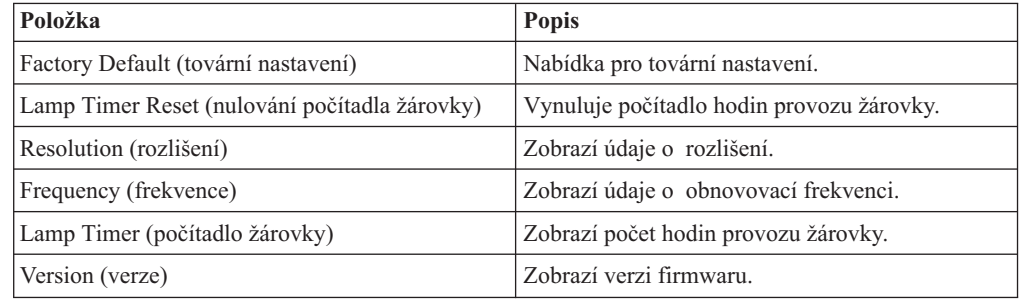

# **Vnořené nabídky**

Tato část popisuje vnořené nabídky.

## **White Balance (vyvážení bílé)**

Nabídka White Balance slouží pro kalibraci. Nabídku White Balance použijete takto:

1. Na vstup z počítače dejte vzorek černé.

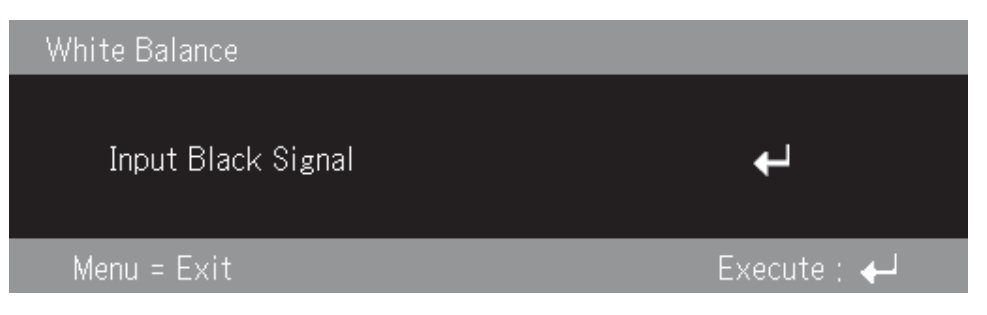

2. Stisknutím Enter spustíte nastavení černé.

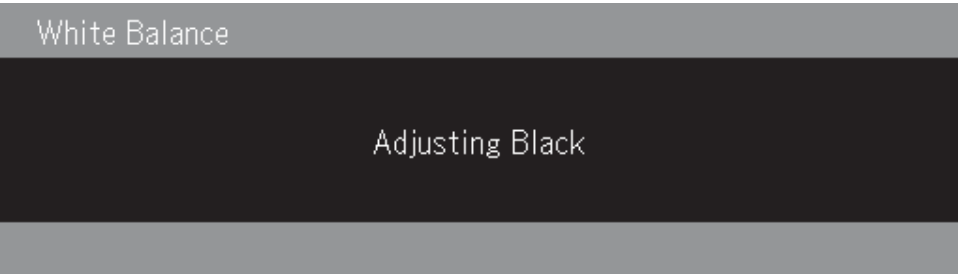

3. Na vstup z počítače dejte vzorek bílé.

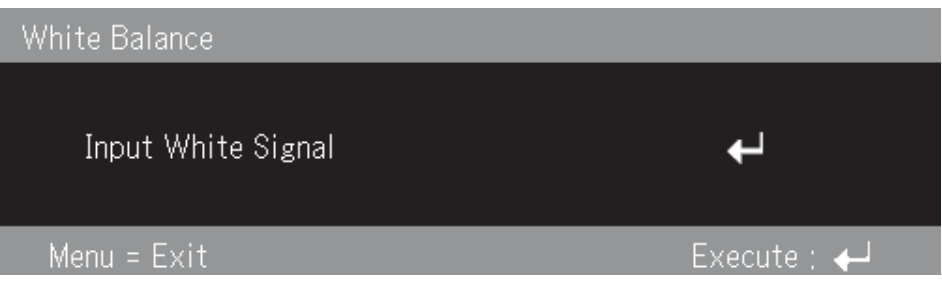

4. Stisknutím Enter spustíte nastavení bílé.

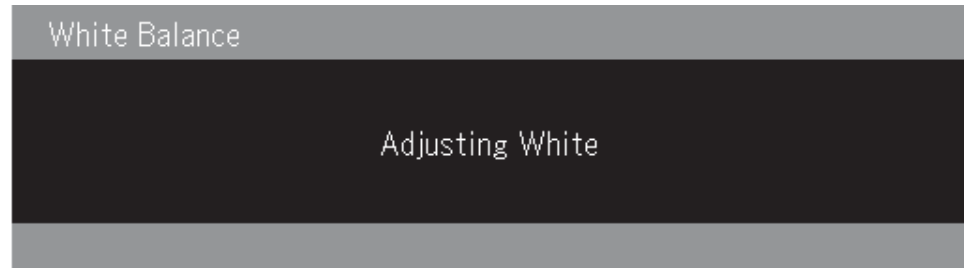

5. Proběhlo-li nastavení úspěšně, zobrazí se zpráva ″White Balance Complete″.

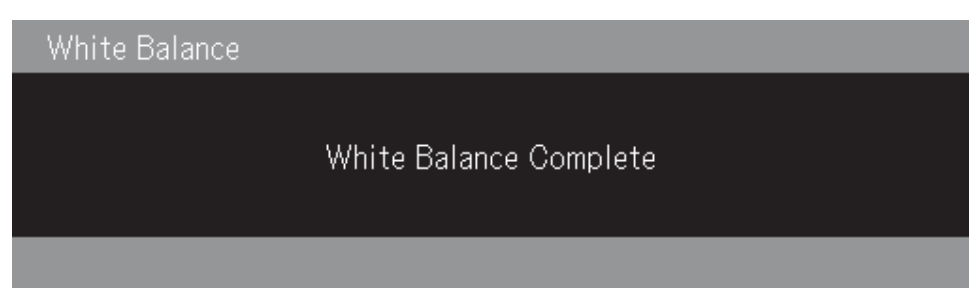

# **Input Format (formát vstupu)**

Obrázek ukazuje nabídku Input format.

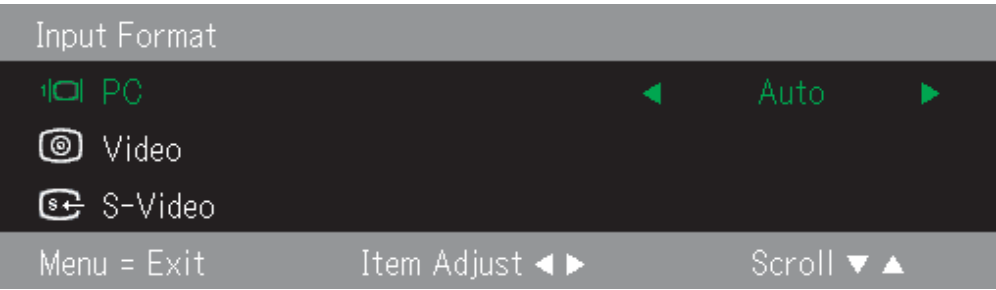

Tabulka obsahuje položky nabídky Input format a jejich standardní hodnoty.

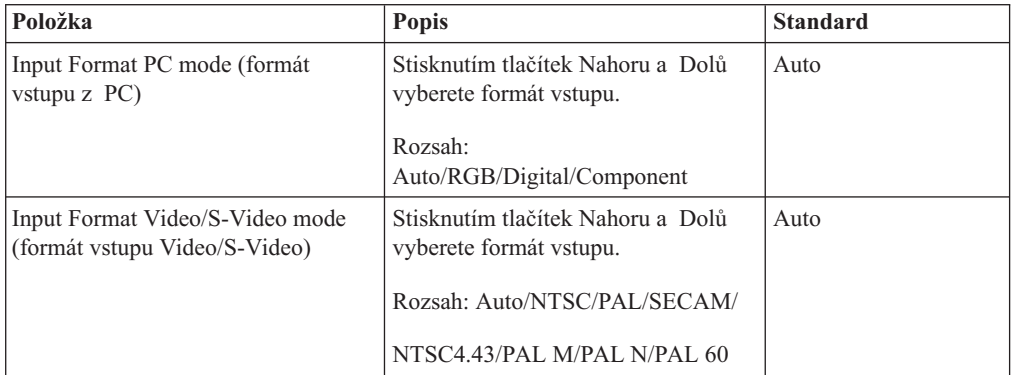

Standard pro formát vstupu je automaticky. Během hledání vstupního signálu ze zobrazí zpráva ukázaná na obrázku.

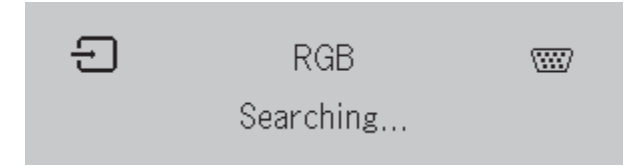

# **Language (jazyk)**

Obrázek ukazuje nabídku Language. Standardní jazyk je angličtina.

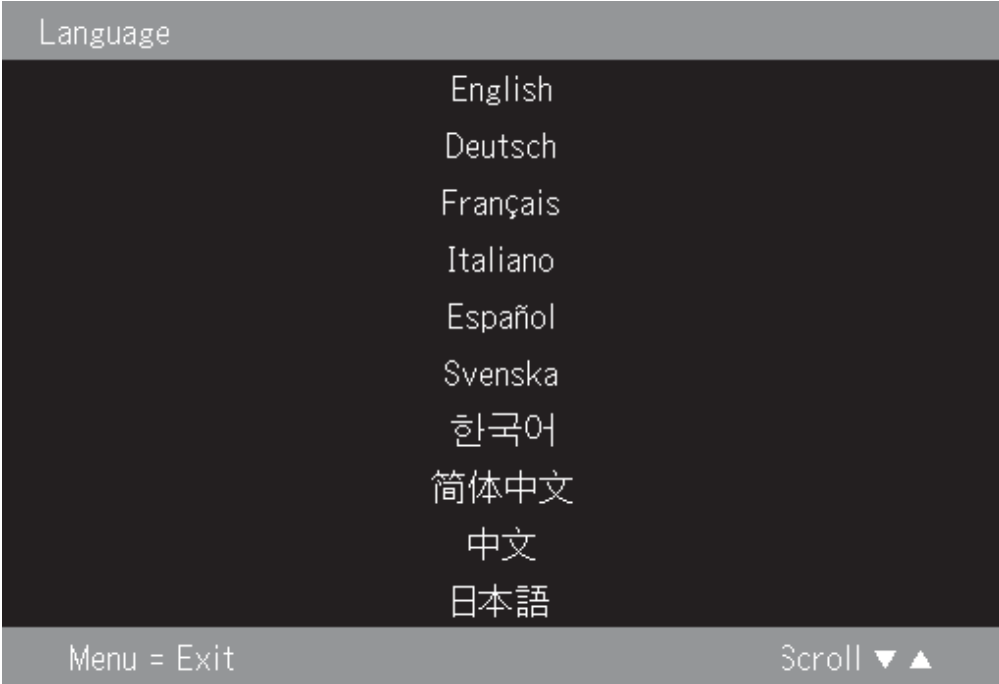

# **Zoom (transfokátor)**

Stisknutím tlačítek Nahoru a Dolů nastavíte digitální transfokátor.

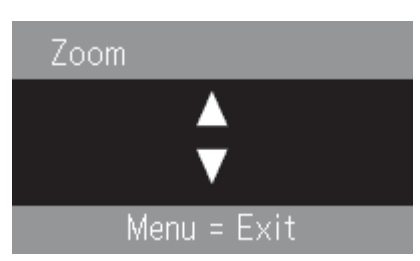

# **Panning (pohyb v obrazu)**

Tlačítky ↑,→,↓ a ← se lze pohybovat v digitálně zvětšeném obrazu.

# **Lamp Timer Reset (nulování počítadla žárovky)**

Stisknutím tlačítka **Enter** vynulujete počítadlo hodin provozu žárovky.

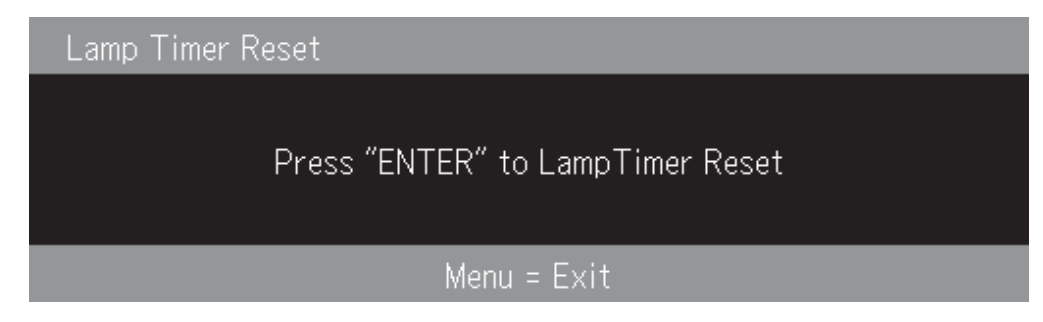

# **Factory default (tovární nastavení)**

Stisknutím tlačítka **Enter** obnovíte výchozí nastavení hodnot.

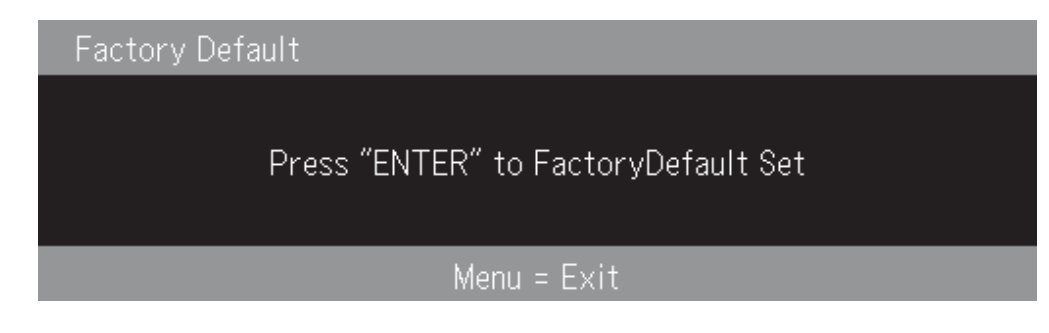

# **Tlačítka rychlého přístupu**

Tato část popisuje tlačítka rychlého přístupu a jejich funkci.

v **Vypnutí**: Stisknutím tlačítka Vypínač vypnete projektor. Potom počkáte 5 vteřin na automatické vypnutí nebo dalším stisknutím tlačítka Vypínač projektor okamžitě vypnete. Obrázek ukazuje zprávu zobrazenou při vypínání projektoru.

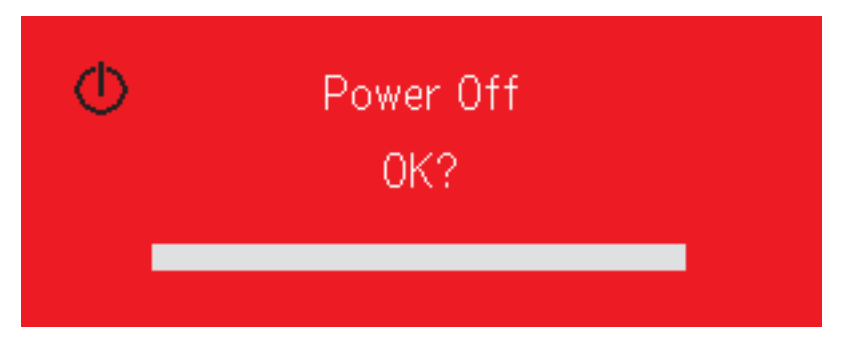

v **Lichoběžníkové zkreslení**: Stisknutím tlačítek +/- pro lichoběžníkové zkreslení na dálkovém ovladači nastavíte obdélníkový obraz. Rozsah je -50 až 50.

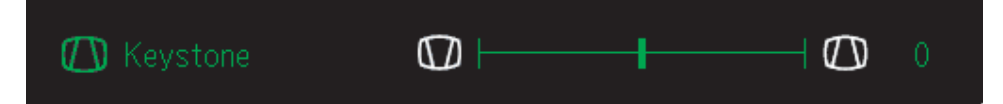

v **Hlasitost**: Stisknutím tlačítek +/- pro nastavení hlasitosti na dálkovém ovladači nastavíte hlasitost. Rozsah je 0 až 100.

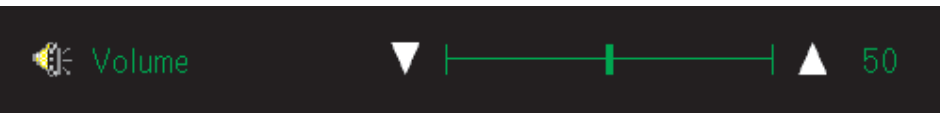

v **Fixovat**: Tlačítkem Fixovat zastavíte nebo uvolníte obraz.

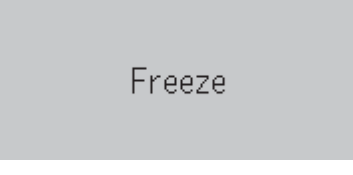

# **Rychlá nabídka**

Tato část stručně popisuje následující položky nabídky.

v **Brightness**: Stisknutím tlačítek Doprava a Doleva nastavíte jas obrazu. Rozsah je -50 až 50.

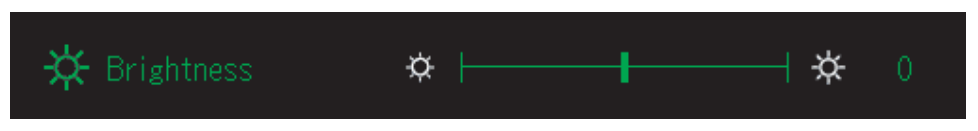

v **Contrast**: Stisknutím tlačítek Doprava a Doleva nastavíte kontrast obrazu. Rozsah je -50 až 50.

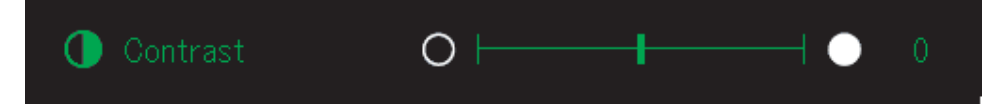

v **Volume**: Stisknutím tlačítek Doprava a Doleva nastavíte hlasitost. Rozsah je 0 až 100.

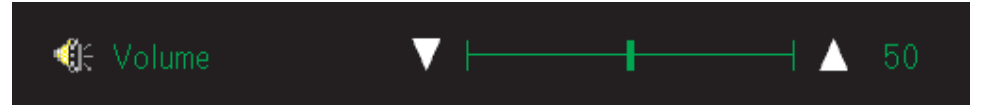

v **Keystone**:Stisknutím tlačítek Doprava a Doleva nastavíte obdélníkový obraz. Rozsah je -50 až 50.

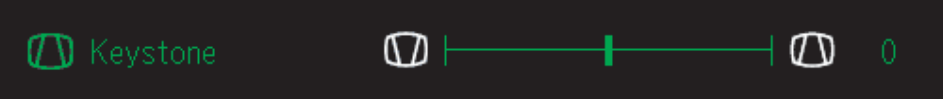

# <span id="page-46-0"></span>**Dodatek A. Údržba**

Tato část popisuje údržbu projektoru.

# **Čistění objektivu**

Objektiv vyčistíte takto:

- 1. Navlhčete měkký hadřík čisticím prostředkem na objektivy fotoaparátů.
	- **Poznámka:** Nepoužívejte příliš mnoho čistidla a nelejte čistidlo přímo na objektiv. Čisticí prostředky s brusnými částicemi, ředidla a jiné chemikálie mohou objektiv poškodit.
- 2. Zlehka hadříkem otřete objektiv krouživým pohybem. Pokud nebudete projektor hned používat nasaďte zpět kryt objektivu.

# **Výměna žárovky projektoru**

Žárovku projektoru nahrazujte pouze žárovkou schválenou kterou získáte od obchodního zástupce nebo ji objednáte na webové stránce www.ibm.com/pc.

Žárovku projektoru vyměníte takto:

- 1. Vypněte projektor, odpojte napájecí šňůru a nechte projektor alespoň 1 hodinu vychladnout.
- 2. Křížovým šroubovákem odšroubujte šroub krytu žárovky 2.
- 3. Odstraňte kryt žárovky 3.

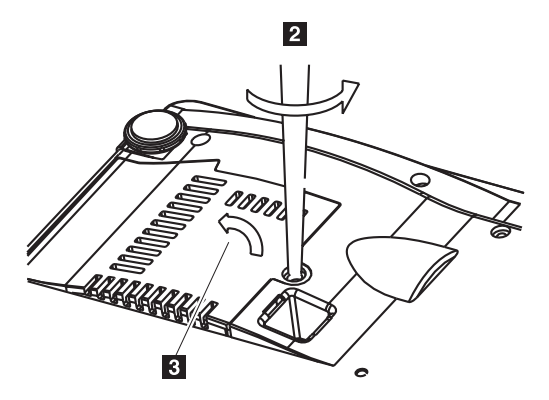

4. Odšroubujte dva šrouby modulu žárovky 4.

5. Nadzvedněte držadlo modulu žárovky 5.

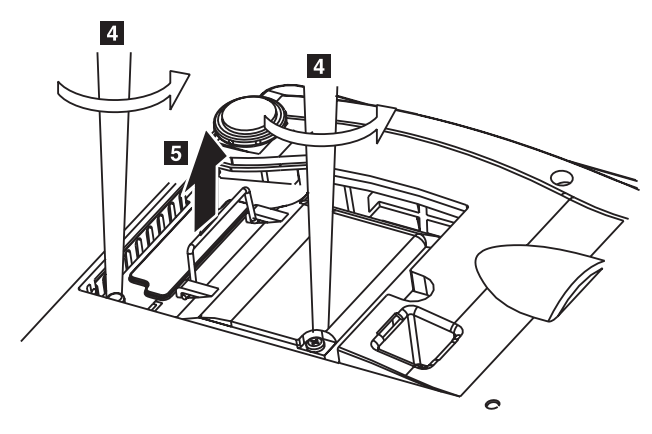

6. Tahem za držadlo vytáhněte modul žárovky 6.

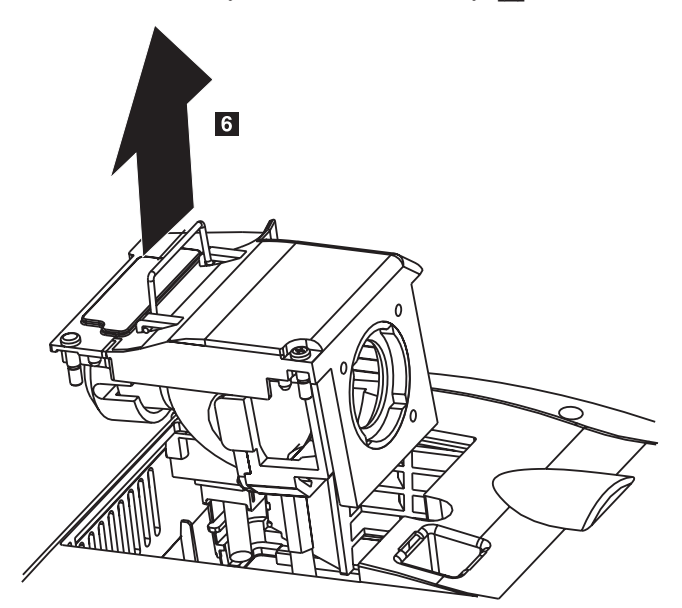

7. Nový modul žárovky namontujete obráceným postupem.

**Upozornění:** Žárovka tohoto produktu obsahuje rtuť. Při vyhazování žárovky postupujte podle místních předpisů.

V USA bývá vyhazování žárovek se rtutí do městského odpadu omezeno nebo zakázáno. Podrobnosti o předpisech v jednotlivých státech a o službách zpracování odpadu naleznete na webové stránce www.lamprecycle.org.

Uživatelé ve státě Connecticut mohou zavolat Northeast Lamp Recycling na bezplatné číslo 1-888-657-5267 a vyžádat si doručení soupravy, která obsahuje krabičku na žárovku, lepicí pásku a nálepku pro zpětné doručení.

# **Vynulování počítadla hodin provozu žárovky**

Po výměně žárovky je nutné vynulovat počítadlo hodin provozu žárovky. Postupujte takto:

- 1. Stisknutím tlačítka **Nabídka** otevřete hlavní nabídku.
- 2. Tlačítky Doprava či Doleva přejděte na nabídku Info.
- 3. Tlačítky Nahoru a Dolů přejděte na položku Lamp Timer.
- 4. Stiskněte tlačítko **Enter**. Zobrazí se zpráva ″Press″ENTER″ to Lamp Timer Reset″.

5. Dalším stisknutím tlačítka **Enter** vynulujete počítadlo hodin provozu žárovky.

# **Používání zabezpečovací štěrbiny**

Projektor má zabezpečovací štěrbinu ukázanou na obrázku. V dokumentaci k zámku naleznete návod na její použití.

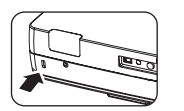

# **Dodatek B. Odstraňování závad**

Následující tabulka obsahuje postupy pro řešení problémů s projektorem. V některých případech existuje více možných řešení. Řešení zkoušejte v uvedeném pořadí. Je-li problém odstraněn, nemusíte provádět další kroky.

*Tabulka B-1. Odstraňování závad*

| Problém                                                        | Řešení                                                                                                    |
|----------------------------------------------------------------|----------------------------------------------------------------------------------------------------|
| Nepromítá se obraz.                                            | $\bullet$<br>Ověřte, že jsou počítač a projektor zapnuty.<br>· Promítá-li se prázdná obrazovka, Stiskněte tlačítko<br>Vymazat na dálkovém ovladači.<br>· Ověřte nastavení počítače.<br>· Vypněte všechna zařízení a znovu je zapněte ve správném<br>pořadí. Viz "Zapnutí a vypnutí projektoru" na stránce 2-1.                                                                                                    |
| Obraz je rozmazaný.                                            | Zaostřete projektor. Viz "Nastavení obrazu" na stránce 2-4.<br>$\bullet$<br>· Stiskněte tlačítko Auto na dálkovém ovladači nebo na<br>projektoru.<br>· Ověřte, že je projektor ve správné vzdálenosti od<br>promítacího plátna.                                                                                                    |
| Obraz je nahoře nebo dole širší<br>(lichoběžníkové zkreslení). | Umístěte projektor kolmo k promítacímu plátnu.<br>· Upravte zkreslení tlačítky pro lichoběžníkové zkreslení na<br>dálkovém ovladači nebo projektoru. Viz "Nastavení<br>obrazu" na stránce 2-4.                                                                                                    |
| Obraz je otočen stranově nebo vzhůru<br>nohama.                | Ověřte nastavení v nabídce View. Viz "Nabídka View"<br>na stránce 5-4                                                                                                    |
| Obraz je pruhovaný.                                            | Nastavte obnovovací frekvence v nabídce Image na<br>standardní hodnoty. Viz "Procházení nabídek" na stránce<br>$5-1$ .<br>· Ověřte, že problém není způsoben video kartou počítače<br>tím, že připojíte jiný počítač.                                                                                                    |
| Obraz má nedostatečný kontrast.                                | Nastavte kontrast v nabídce Image. Viz "Procházení nabídek"<br>na stránce 5-1.                                                                                                    |
| Barvy promítaného obrazu<br>neodpovídají zdrojovému obrazu.    | Nastavte teplotu barev a gama korekci v nabídce Color. Viz<br>"Nabídka Color" na stránce 5-2.                                                                                                    |
| Projektor nesvítí.                                             | • Ověřte, že je správně zapojen napájecí kabel.<br>· Ověřte, že zásuvka funguje pomocí jiného zařízení.<br>· Zapněte projektor ve správném pořadí a ověřte, že<br>kontrolka napájení svítí zeleně.<br>· Byla-li vyměněna žárovka, ověřte, zda je správně usazena.<br>Ověřte, zda je kryt žárovky správně uzavřen.<br>· Vyměňte žárovku. Viz "Výměna žárovky projektoru"<br>na stránce A-1.<br>Vratte starou žárovku zpět do projektoru a nechte projektor<br>opravit. |

| Žárovka se vypnula.<br>Náhlá změna napětí může způsobit vypnutí žárovky.<br>Vypněte projektor dvojím stisknutím tlačítka Vypínač. Až<br>kontrolka ukáže, že je žárovka připravena, stiskněte tlačítko<br>Vypínač.<br>· Vyměňte žárovku. Viz "Výměna žárovky projektoru"<br>na stránce A-1.<br>Vratte starou žárovku zpět do projektoru a nechte projektor<br>opravit.<br>Projektor nereaguje na dálkový<br>Dálkový ovladač nasměrujte na senzory na přední nebo<br>ovladač.<br>zadní části projektoru.<br>· Ověřte, že prostor mezi dálkovým ovladačem a senzorem<br>není zablokovaný.<br>· Vypněte fluorescentní světla v místnosti.<br>· Ověřte, zda jsou do ovladače správně vloženy baterie.<br>• Vyměňte baterie.<br>· Vypněte jiná infračervená zařízení v blízkosti.<br>· Nechte dálkový ovladač opravit.<br>Není slyšet zvuk.<br>· Nastavte hlasitost dálkovým ovladačem.<br>• Viz "Nastavení hlasitosti" na stránce 2-4.<br>Nastavte hlasitost na zdroji zvuku.<br>• Ověřte připojení audio kabelu.<br>· Ověřte zdroj zvuku pomocí jiných reproduktorů.<br>• Nechte projektor opravit.<br>Zvuk je zkreslený.<br>• Ověřte připojení audio kabelu.<br>• Ověřte zdroj zvuku pomocí jiných reproduktorů.<br>Nechte projektor opravit.<br>$\bullet$ | Problém | Řešení |
|----------------------------------------------------------------------------------------------------|---------|--------|
|                                                                                                    |         |        |
|                                                                                                    |         |        |
|                                                                                                    |         |        |
|                                                                                                    |         |        |
|                                                                                                    |         |        |
|                                                                                                    |         |        |
|                                                                                                    |         |        |
|                                                                                                    |         |        |
|                                                                                                    |         |        |
|                                                                                                    |         |        |
|                                                                                                    |         |        |
|                                                                                                    |         |        |
|                                                                                                    |         |        |
|                                                                                                    |         |        |
|                                                                                                    |         |        |
|                                                                                                    |         |        |
|                                                                                                    |         |        |
|                                                                                                    |         |        |
|                                                                                                    |         |        |

*Tabulka B-1. Odstraňování závad (pokračování)*

# **Kontrolky projektoru**

Kontrolky na vrchní části projektoru ukazují stav projektoru a pomáhají při řešení problémů.

*Tabulka B-2. Chování kontrole projektoru a chyby projektoru*

| Chování kontrolek                         | Význam                                                                                               |
|-------------------------------------------|----------------------------------------------------------------------------------------------------|
| Červená                                   | Je potřeba vyměnit žárovku. Vložte novou žárovku. Viz<br>"Výměna žárovky projektoru" na stránce A-1. |
| Po zapnutí (zelená)                       |                                                                                                    |
| Pohotovostní režim (žlutá)                |                                                                                                    |
| Červená                                   | Skončila životnost žárovky. Projektor nelze zapnout.                                                 |
| Bliká žlutě po 60 vteřin, pak svítí žlutě | Projektor lze používat 100 hodin po dosažení<br>maximálního počtu hodin provozu žárovky. Vyměňte     |
|                                           | žárovku. Viz "Výměna žárovky projektoru" na stránce                                                  |
|                                           | $A-1$ .                                                                                              |
| Bliká červená (po 1 vteřině)              | Kryt žárovky je otevřen.                                                                             |
| Cervená                                   | Kryt žárovky není správně uzavřen. Uzavřete ho správně.                                              |

| Chování kontrolek                         | Význam                                                                                                    |
|-------------------------------------------|----------------------------------------------------------------------------------------------------|
| Bliká červená (po půl vteřině)            | Příliš vysoká teplota.                                                                                                    |
| Červená                                   | Zapnula se teplotní ochrana. Je-li v místnosti teplo,<br>přemístěte projektor na chladné místo. Je-li vysoká<br>vnitřní teplota projektoru, zkontrolujte větrací otvory<br>a případně je vyčistěte. |
|                                           | • Zapne-li se teplotní ochrana, projektor se vypne<br>a někdy ho není možné okamžitě znovu zapnout.<br>V tomto případě počkejte 90 vteřin před zapnutím.                                            |
| Bliká červená (po půl vteřině)            | Větrák se zastavil.                                                                                                    |
| Žlutá                                     | Odpojte napájecí kabel a obratte se kvůli opravě na<br>prodejnu, která prodává projektory IBM M400.                                                                                                 |
| Bliká červená (po 1 vteřině)              | Žárovka se nerozsvítí.                                                                                                    |
| Když se při používání přepálila žárovka   | Počkejte alespoň 90 vteřin a projektor znovu zapněte.<br>Pokud problém trvá, odpojte napájecí kabel a obratte se                                                                                    |
| Bliká žlutě po 90 vteřin, pak svítí žlutě | kvůli opravě na prodejnu, která prodává projektory IBM                                                                                                    |
| Když se žárovka vůbec nerozsvítí          | M400.                                                                                                    |
| Žlutá                                     |                                                                                                    |

*Tabulka B-2. Chování kontrole projektoru a chyby projektoru (pokračování)*

**Poznámka:** Pokud se kontrolky projektoru chovají jinak, než je uvedeno, obraťte se na svého dodavatele.

## **Teplotní ochrana**

Pokud vnitřní teplota projektoru příliš stoupne, začne kontrolka červeně blikat (po půl vteřině) a kontrolka svítí červeně, teplotní ochrana vypne projektor. V tomto případě postupujte takto:

- 1. Odpojte kabel napájení ze zásuvky.
- 2. Zkontrolujte teplotu v místnosti. Je-li projektor používán v místě s vysokou teplotou, přemístěte ho na chladnější místo.
- 3. Ověřte, zda nejsou větrací otvory zablokované. Zablokované větrací otvory vyčistěte.
- 4. Počkejte alespoň 1 hodinu na vychladnutí projektoru, pak projektor znovu zapojte.
- 5. Pokud problém trvá, obraťte se na svého dodavatele.

# **Dodatek C. Technické údaje**

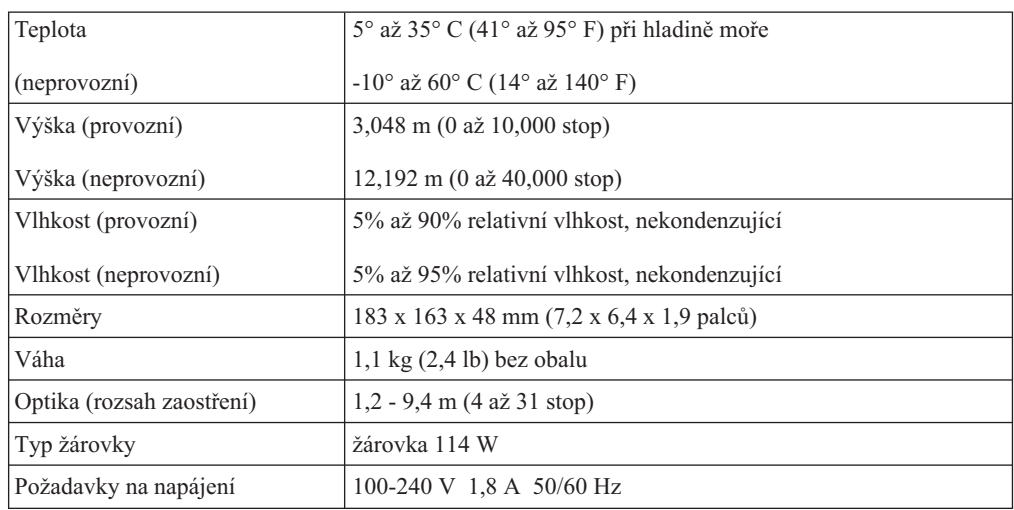

Tato část obsahuje technické údaje projektoru IBM M400.

# **Dodatek D. Servis a podpora**

Následující informace popisuji technickou podporu pro váš produkt během záruční doby a po celou dobu životnosti produktu. Úplné vysvětlení všech záručních podmínek najdete v Prohlášení IBM o omezené záruce.

# **Online technická podpora**

Technická podpora online je dostupná po dobu životnosti produktu na webových stránkách Personal Computing Support na adrese www.ibm.com/pc/support.

Během záruční doby lze využít pomoc při náhradě nebo výměně vadných částí. Navíc, je-li váš produkt od firmy IBM instalován v počítači od IBM, můžete mít nárok na servis ve vašem sídle. Zástupce technické podpory vám pomůže určit pro vás nejvýhodnější postup.

## **Technická podpora po telefonu**

Podpora instalace a nastavení pomocí servisního centra IBM bude ukončena nebo poskytována za poplatek, podle rozhodnutí IBM, po 90 dnech od stažení výrobku z prodeje. Další možnosti podpory, včetně pomoci při jednotlivých krocích instalace, jsou dostupné za malý poplatek.

Aby vám reprezentant technické podpory mohl pomoci, připravte si co nejvíce z následujících údajů:

- Název produktu.
- Číslo produktu.
- Potvrzení o koupi.
- v Výrobce počítače, model, sériové číslo (pro počítače IBM) a manuál.
- v Přesné znění chybové zprávy (pokud byla).
- Popis problému.
- Údaje o hardwarové a softwarové konfiguraci vašeho systému.

Pokud možno buďte u počítače. Je možné, že reprezentant technické podpory s vámi bude během hovoru procházet kroky vedoucí k řešení problému.

Telefonní čísla technické podpory a doby pro volání pro jednotlivé země jsou uvedeny v následující tabulce. Není-li číslo pro vaši zemi či oblast uvedeno, obraťte se na svého prodejce nebo reprezentanta firmy IBM. Doba odezvy se může lišit v závislosti na počtu a povaze příchozích hovorů.

Uvedená telefonní čísla podléhají možnosti změny bez předchozího upozornění. Nejnovější seznam telefonních čísel naleznete na webové stránce www.ibm.com/pc/support po klepnutí na **Support Phone List**.

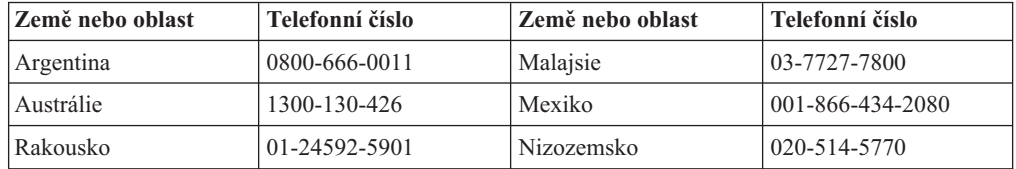

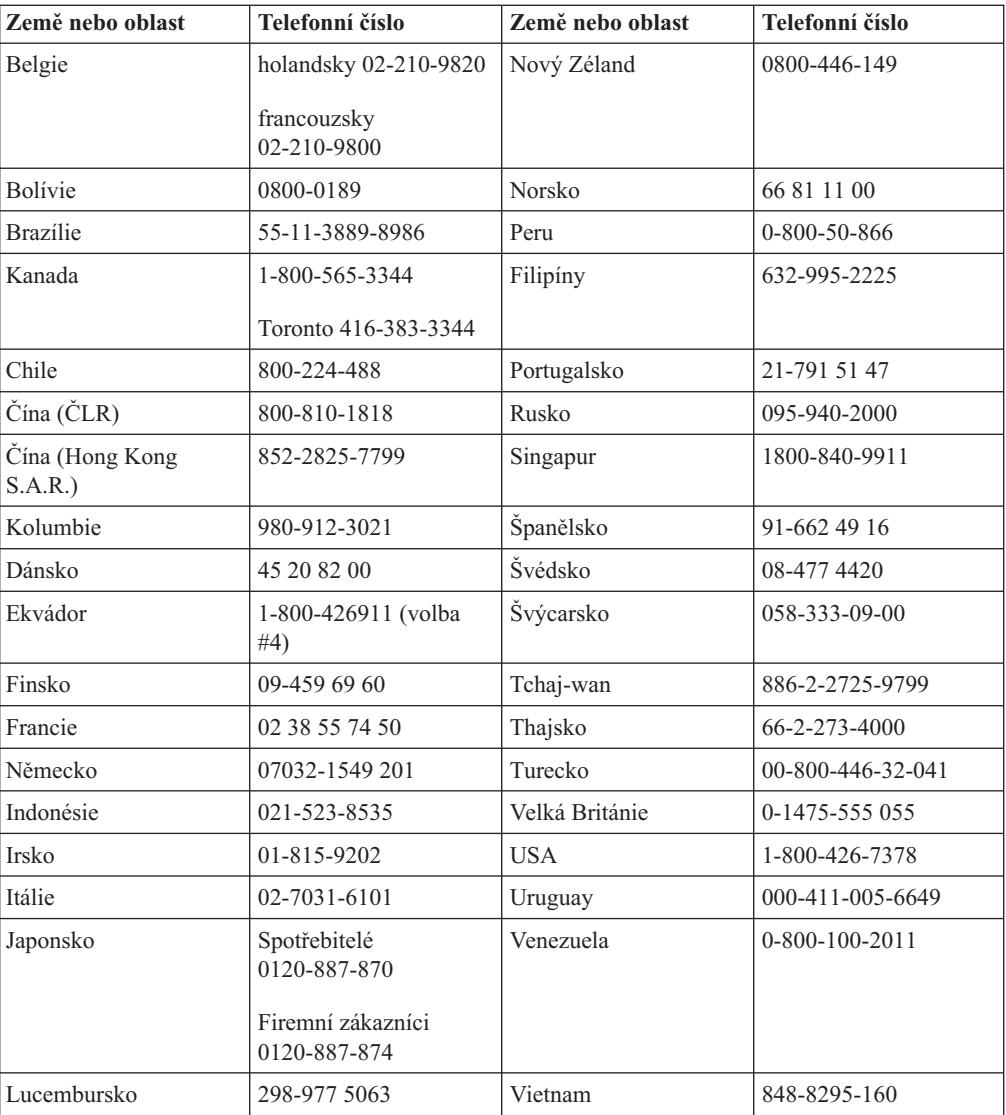

# **Dodatek E. Prohlášení IBM o omezené záruce - Z125-4753-07 - 11/2002**

### **Část 1 - Obecná ustanovení**

*Toto prohlášení o omezené záruce obsahuje část 1 - Obecná ustanovení, část 2 - Ustanovení specifická pro jednotlivé země a část 3 - Informace o záruce. Podmínky v části 2 nahrazují nebo mění podmínky části 1. Záruka poskytovaná IBM v rámci tohoto Prohlášení o omezené záruce se vztahuje pouze na stroje, které jste od IBM nebo od příslušného prodejce zakoupili pro vlastní použití, nikoli za účelem dalšího prodeje. Termín* ″*stroj*″ *označuje libovolný stroj IBM, jeho prvky, konverze, upgrady, součásti či doplňky nebo jejich libovolnou kombinaci. Termín* ″*stroj*″ *nezahrnuje žádné softwarové programy, ať už předinstalované nebo nainstalované později či jiným způsobem. Tímto Prohlášením o omezené záruce nejsou dotčena zákonná práva spotřebitelů, jichž se není možno smluvně zříci nebo jež nemohou být smluvně omezena.*

#### **Co tato záruka pokrývá**

IBM zaručuje, že každý stroj 1) bude bez vady materiálu a zpracování a 2) bude odpovídat oficiálně zveřejněným specifikacím IBM (dále jen ″specifikace″), které jsou dostupné na vyžádání. Záruční doba na stroj začíná běžet dnem původní instalace a je uvedena v části 3 - Informace o záruce. Datem instalace je datum na faktuře nebo datum na prodejním dokladu, ledaže by IBM nebo váš prodejce stanovili jinak. Prvky, konverze nebo upgrady často zahrnují odstranění dílů a jejich vrácení IBM. Na díl nahrazující původní díl se budou vztahovat záruční podmínky platné pro původní díl. Pokud IBM výslovně nestanoví jinak, platí tyto záruční podmínky pouze v zemi nebo oblasti, v níž jste stroj zakoupili.

**TYTO ZÁRUKY PŘEDSTAVUJÍ VÝHRADNÍ ZÁRUKY A NAHRAZUJÍ VEŠKERÉ OSTATNÍ ZÁRUKY NEBO PODMÍNKY VÝSLOVNÉ NEBO ODVOZENÉ VČETNĚ, MIMO JINÉ, ODVOZENÝCH ZÁRUK ČI PODMÍNEK PRODEJNOSTI NEBO VHODNOSTI PRO URČITÝ ÚČEL. NĚKTERÉ JURISDIKCE NEUMOŽŇUJÍ VYLOUČENÍ NEBO OMEZENÍ ODVOZENÝCH ZÁRUK, TAKŽE SE NA VÁS VÝŠE UVEDENÉ OMEZENÍ NEMUSÍ VZTAHOVAT. V TAKOVÉM PŘÍPADĚ JSOU VEŠKERÉ ZÁRUKY ČASOVĚ OMEZENY NA DÉLKU ZÁRUČNÍ DOBY. PO UPLYNUTÍ ZÁRUČNÍ DOBY NEPLATÍ ŽÁDNÉ ZÁRUKY. NĚKTERÉ STÁTY NEBO JURISDIKCE NEPŘIPOUŠTĚJÍ OMEZENÍ DOBY TRVÁNÍ ODVOZENÉ ZÁRUKY, TAKŽE SE NA VÁS VÝŠE UVEDENÉ OMEZENÍ NEMUSÍ VZTAHOVAT.**

### **Co tato záruka nepokrývá**

Tato záruka nepokrývá:

- v jakékoliv softwarové programy, ať už předinstalované, dodané se strojem nebo nainstalované později;
- v selhání, které je výsledkem nesprávného použití (včetně, mimo jiné, použití jakékoliv kapacity nebo schopnosti stroje jiné, než k jaké IBM písemně opravňuje), nehody, modifikace, nevhodného fyzického nebo provozního prostředí nebo nesprávné údržby, kterou jste provedli;
- v selhání způsobené produktem, za který není IBM odpovědná; a
- v jakékoliv produkty od jiných dodavatelů, včetně produktů, které IBM může opatřit a poskytnout nebo integrovat do stroje IBM na vaši žádost.

Záruční podmínky se ruší odstraněním nebo úpravou identifikačních štítků na stroji nebo jeho dílech.

IBM nezaručuje nepřerušený či bezchybný provoz stroje.

Jakákoliv technická nebo jiná podpora poskytovaná pro tento stroj pod zárukou, například telefonické odpovědi na dotazy typu ″jak na to″ a na dotazy týkající se nastavení a instalace stroje, bude poskytována **BEZ ZÁRUKY JAKÉHOKOLIV DRUHU**.

#### **Jak získat záruční servis**

Jestliže stroj během záruční doby nefunguje, jak je zaručeno, obraťte se na IBM nebo svého prodejce za účelem získání záručního servisu. Pokud jste stroj nezaregistrovali u IBM, budete možná muset přeložit doklad o koupi jako důkaz nároku na záruční servis.

#### **Co pro nápravu problémů udělá IBM**

Poté, co zavoláte servis, musíte postupovat podle procedur pro určení a rozpoznání problémů, které stanoví IBM. Technik se pokusí provést počáteční diagnózu problému a pomoci vám vyřešit problém po telefonu.

Typ záručního servisu, který se vztahuje na váš stroj, je určen v části 3 - Informace o záruce.

Jste sami zodpovědni, že si stáhnete a nainstalujete patřičný strojový kód (mikrokód, základní vstupní/výstupní systémový kód (nazývaný BIOS), obslužné programy, ovladače zařízení a diagnostiku dodávanou se strojem IBM) a další aktualizace softwaru z webových stránek IBM na Internetu nebo z jiného elektronického média a že budete postupovat podle instrukcí IBM.

Pokud lze váš problém vyřešit pomocí dílu ″CRU″ (Customer Replaceable Unit) (např. klávesnice, myš, reproduktor, paměť, disková jednotka a další snadno vyměnitelné díly), IBM vám tyto díly dodá, abyste si je mohli sami vyměnit.

Jestliže stroj během záruční doby nefunguje, jak je zaručeno, a váš problém nelze vyřešit po telefonu, tím, že sami aplikujete aktualizace strojového kódu či softwaru nebo pomocí CRU, pak IBM nebo váš prodejce, má-li od IBM oprávnění k poskytování záručního servisu, provede podle vlastního uvážení buď 1) jeho opravu za účelem zajištění zaručené funkčnosti, nebo 2) jej vymění za takový, který bude přinejmenším ekvivalentní z hlediska funkčnosti. Pokud tak IBM není schopna učinit, smíte vrátit stroj na místo, kde jste jej zakoupili, a budou vám vráceny peníze.

IBM nebo příslušný prodejce také zařídí a nainstaluje vybrané technické úpravy, které se vztahují ke stroji.

#### **Výměna stroje nebo jeho dílu**

Je-li součástí záručního servisu výměna stroje nebo jeho dílu, stane se původní díl majetkem IBM nebo příslušného prodejce a náhradní díl přejde do vašeho vlastnictví. Odpovídáte za to, že všechny odstraněné části jsou původní a nezměněné. Náhradní díl nemusí být nový, ale bude v dobrém provozním stavu a bude alespoň funkčně rovnocenný původnímu dílu. Výměna však předpokládá, že na původní díl se vztahují záruční podmínky.

#### **Vaše další odpovědnost**

Zavazujete se, že před výměnou stroje nebo jeho dílu, ať už prostřednictvím IBM nebo prodejce, odstraníte všechny prvky, díly, rozšíření, úpravy a doplňky, které nepodléhají těmto záručním podmínkám.

Dále se zavazujete, že:

- 1. zajistíte, že nebudou existovat žádné právní překážky nebo omezení, které by bránily výměně stroje;
- 2. že pokud nejste vlastníkem stroje, získáte od jeho vlastníka oprávnění k provedení záručního servisu, ať už poskytovaného společností IBM nebo prodejcem;
- 3. je-li to možné, budete před provedením servisu postupovat takto:
	- a. se budete řídit postupy pro vyžádání servisu, které IBM nebo příslušný prodejce poskytuje;
	- b. zálohujete nebo zabezpečíte všechny programy, data a zdroje obsažené ve stroji;
	- c. poskytnete IBM nebo prodejci dostatečný, volný a bezpečný přístup ke stroji a umožníte tak splnění jejich závazků; a
	- d. budete IBM nebo prodejce informovat o změnách umístění stroje.
- 4. (a) zajistíte, aby všechny informace o identifikovaných nebo identifikovatelných jednotlivcích (osobní údaje) byly ze stroje vymazány (v rozsahu, který je technicky možný), (b) umožníte IBM, příslušnému prodejci nebo dodavateli IBM zpracovat vaším jménem veškeré zbývající osobní údaje, pokud to IBM nebo prodejce považují za nezbytné ke splnění jejich závazků na základě tohoto Prohlášení o omezené záruce (což může zahrnovat dodání stroje pro účely takového zpracování na jiné servisní místo na světě), a (c) zajistíte, aby takové zpracování bylo v souladu s veškerými zákony, které se na tyto osobní údaje vztahují.

#### **Omezení odpovědnosti**

IBM odpovídá za ztrátu nebo škodu na vašem stroji pouze v době, kdy 1) stroj je v držení IBM nebo 2) během přepravy v případech, kdy za přepravní náklady odpovídá IBM.

IBM ani váš prodejce neodpovídají za vaše důvěrné, vlastnické nebo soukromé informace, které jsou ve stroji obsaženy v okamžiku, kdy jej z jakéhokoliv důvodu vracíte IBM. Všechny tyto informace byste měli před předáním stroje odstranit.

Mohou nastat okolnosti, kdy vám z důvodu neplnění závazku na straně IBM či z jiného důvodu vznikne nárok na náhradu škody ze strany IBM. V takovém případě, bez ohledu na to, na jakém základě budete oprávněn požadovat náhradu škody od IBM (včetně podstatného porušení, nedbalosti, uvedení v omyl nebo jiného porušení závazkového nebo mimozávazkového vztahu), bude IBM odpovědná nejvýše do částky odpovídající

- 1. náhradě škody na zdraví (včetně usmrcení) a škody na nemovitém majetku a movitém osobním majetku; a
- 2. náhradě jiné skutečné přímé škody do výše poplatků (pokud jsou průběžné, uplatní se výše odpovídající souhrnu poplatků za 12 měsíců) za stroj, který je předmětem nároku. Pro účely tohoto odstavce zahrnuje termín stroj i strojový kód a licenční interní kód (″LIC″).

Toto omezení platí na subdodavatele IBM a vašeho prodejce. Jedná se o maximum, za které budou IBM, její subdodavatelé a váš prodejce kolektivně odpovědní.

**IBM ANI JEJÍ DODAVATELÉ NEBO PRODEJCI NEJSOU ZA ŽÁDNÝCH OKOLNOSTÍ ODPOVĚDNÍ ZA ŽÁDNOU Z NÍŽE UVEDENÝCH ŠKOD, A TO I V PŘÍPADĚ, ŽE BYLI NA MOŽNOST JEJICH VZNIKU PŘEDEM UPOZORNĚNI: 1) NÁROKY TŘETÍCH STRAN VŮČI VÁM NA NÁHRADU ŠKODY** **(VYJMA TĚCH, KTERÉ JSOU UVEDENY V PRVNÍM BODĚ VÝŠE); 2) ZTRÁTU NEBO ŠKODU NA VAŠICH DATECH; 3) ZVLÁŠTNÍ, NAHODILÉ NEBO NEPŘÍMÉ ŠKODY ČI ZA JAKÉKOLIV NÁSLEDNÉ EKONOMICKÉ ŠKODY; NEBO 4) UŠLÝ ZISK, ZTRÁTA OBCHODNÍHO VÝNOSU, DOBRÉHO JMÉNA NEBO PŘEDPOKLÁDANÝCH ÚSPOR. NĚKTERÉ STÁTY NEBO JURISDIKCE NEUMOŽŇUJÍ VYLOUČENÍ NEBO OMEZENÍ NAHODILÝCH NEBO NÁSLEDNÝCH ŠKOD, TAKŽE SE NA VÁS VÝŠE UVEDENÉ OMEZENÍ NEBO VYLOUČENÍ NEMUSÍ VZTAHOVAT. NĚKTERÉ STÁTY NEBO JURISDIKCE NEPŘIPOUŠTĚJÍ OMEZENÍ DOBY TRVÁNÍ ODVOZENÉ ZÁRUKY, TAKŽE SE NA VÁS VÝŠE UVEDENÉ OMEZENÍ NEMUSÍ VZTAHOVAT.**

#### **Rozhodné právo**

Obě smluvní strany souhlasí, že se řízení, interpretace a vymáhání všech práv a závazků, vašich i IBM, vzniklých z nebo nějakým způsobem souvisejících s předmětem tohoto Prohlášení o omezené záruce, bude řídit právními předpisy země, ve které jste stroj získali, bez ohledu na konflikt s právními principy.

### **KROMĚ SPECIFICKÝCH PRÁV, JEŽ VÁM POSKYTUJÍ TYTO ZÁRUKY, MŮŽETE MÍT JEŠTĚ DALŠÍ PRÁVA, KTERÁ SE LIŠÍ STÁT OD STÁTU NEBO JURISDIKCE OD JURISDIKCE.**

#### **Jurisdikce**

Všechna práva, povinnosti a závazky vyplývající z této smlouvy budou řešeny příslušným soudem země, ve které jste stroj získali.

## **Část 2 - Ustanovení specifická pro jednotlivé státy**

### **AMERIKA**

#### **ARGENTINA**

**Rozhodné právo:** *Za první větu je přidán následující text:*

Všechny pře vzešlé z tohoto Prohlášení o omezené záruce budou řešeny výlučně u Řádného obchodního soudu v Buenos Aires.

### **BRAZÍLIE**

**Rozhodné právo:** *Za první větu je přidán následující text:* Všechny pře vzešlé z této smlouvy budou výhradně řešeny soudem města Rio de Janeiro, RJ.

#### **Peru**

**Omezení odpovědnosti:** *Na konec tohoto oddílu je přidán následující text:*

V souladu s článkem 1328 občanského zákoníku státu Peru se omezení a vyloučení uvedená v tomto oddílu nemusí vztahovat na škody způsobené úmyslným nesprávným chováním IBM (″dolo″) nebo hrubou nedbalostí (″culpa inexcusable″).

### **SEVERNÍ AMERIKA**

**Jak získat záruční servis:** *K tomuto oddílu je přidán následující text:* Pro záruční servis IBM volejte v Kanadě nebo Spojených státech na číslo 1-800-IBM-SERV (426-7378).

### **KANADA**

**Omezení odpovědnosti:** *Následující text nahrazuje bod 1 tohoto oddílu:*

1. za škody na zdraví (včetně smrti) nebo fyzické poškození nemovitého a hmotného osobního majetku způsobené nedbalostí IBM; a

**Rozhodné právo:** *Výraz "právními předpisy země, ve které jste stroj získali" v první větě je nahrazen textem:* právními předpisy provincie Ontario.

**USA**

**Rozhodné právo:** *Výraz "právními předpisy země, ve které jste stroj získali" v první větě je nahrazen textem:* právními předpisy státu New York.

### **ASIE A PACIFICKÁ OBLAST**

#### **AUSTRÁLIE**

#### **Co tato záruka pokrývá:** *K tomuto oddílu je přidán následující odstavec:*

Záruční podmínky určené v tomto oddílu jsou dodatkem k právům, které pro vás mohou vyplývat ze zákona Trade Practices Act z roku 1974 nebo jiné podobné legislativy a jsou omezeny pouze v rozsahu povoleném příslušnou legislativou.

#### **Omezení odpovědnosti:** *K tomuto oddílu je přidán následující text:*

Jestliže IBM poruší podmínky nebo záruky odvozené ze zákona Trade Practices Act z roku 1974 nebo jiné podobné legislativy, je odpovědnost IBM omezena na opravu nebo výměnu zboží nebo na dodání rovnocenného zboží. Jestliže se taková podmínka nebo záruka vztahuje k právu prodeje, odloučenému vlastnictví či spravedlivému vlastnickému nároku nebo je zboží druhu obvykle získávaného pro osobní, domácí či rodinné použití nebo spotřebu, pak nelze aplikovat žádná omezení z tohoto odstavce.

**Rozhodné právo:** *Výraz "právními předpisy země, ve které jste stroj získali" v první větě je nahrazen textem:* právními předpisy země nebo teritoria.

#### **KAMBODŽA, LAOS A VIETNAM**

**Rozhodné právo:** *Výraz "právními předpisy země, ve které jste stroj získali" v první větě je nahrazen textem:* právními předpisy státu New York, USA.

### **INDONÉSIE, KAMBODŽA, LAOS A VIETNAM**

#### Arbitráž: *Pod toto záhlaví je přidán následující text:*

Pře vzešlé nebo související s tímto Prohlášením o omezené záruce budou finálně řešeny arbitráží v Singapuru v souladu s arbitrážními předpisy SIAC (Singapore International Arbitration Center) (″SIAC Rules″), které budou v té době platné. Výrok arbitrážního soudu bude konečný a závazný pro zúčastněné strany bez odvolání, bude v písemné formě a bude obsahovat shromážděná fakta a právní závěry.

Počet arbitrážních rozhodčích bude tři, přičemž každá strana sporu je oprávněna jmenovat jednoho. Dva arbitrážní rozhodčí, jmenovaní stranami, jmenují třetího arbitrážního rozhodčího, který bude předsedou projednávání. Uvolněná pozice předsedy bude zaplněna prezidentem SIAC. Ostatní uvolněné pozice budou zaplněny příslušnými nominujícími stranami. Jednání bude pokračovat od místa, kdy došlo k uvolnění pozice.

Pokud jedna strana odmítne nebo z jiného důvodu nezajistí arbitrážního rozhodčího do 30 dnů od doby, kdy jej druhá strana jmenovala, bude prvně zvolený arbitrážní rozhodčí výhradní za předpokladu, že byl platně a řádně jmenován.

Všechna jednání včetně dokumentace, uváděné při těchto jednáních, budou vedena v anglickém jazyce. Anglická verze tohoto Prohlášení o záruce má přednost před všemi ostatními jazykovými verzemi.

## **HONGKONG a MAKAO - ZVLÁŠTNÍ ADMINISTRATIVNÍ OBLASTI ČÍNSKÉ LIDOVÉ REPUBLIKY**

**Rozhodné právo:** *Výraz "právními předpisy země, ve které jste stroj získali" v první větě je nahrazen textem:*

právními předpisy zvláštní administrativní oblasti Hongkong ČLR.

#### **INDIE**

#### **Omezení odpovědnosti:** *Následující text nahrazuje položky 1 a 2 tohoto oddílu:*

- 1. odpovědnost za škody na zdraví (včetně smrti) a škody na nemovitém majetku a hmotném osobním majetku bude omezena pouze na škody způsobené nedbalostí ze strany IBM; a
- 2. v případě vzniku jakýchkoliv skutečných škod zaviněných nedodržením podmínek tohoto Prohlášení o omezené záruce nebo souvisejících podmínek ze strany IBM bude výše odpovědnosti IBM omezena výší částky, kterou jste zaplatili za stroj, jenž je předmětem nároku. Pro účely tohoto odstavce zahrnuje termín stroj i strojový kód a licenční interní kód (″LIC″).

#### **Arbitráž:** *Pod toto záhlaví je přidán následující text:*

Pře vzešlé nebo související s tímto Prohlášením o omezené záruce budou finálně řešeny arbitráží v Bangalore, Indie, v souladu s právními předpisy Indie, které budou v té době platné. Výrok arbitrážního soudu bude konečný a závazný pro zúčastněné strany bez odvolání, bude v písemné formě a bude obsahovat shromážděná fakta a právní závěry.

Počet arbitrážních rozhodčích bude tři, přičemž každá strana sporu je oprávněna jmenovat jednoho. Dva arbitrážní rozhodčí, jmenovaní stranami, jmenují třetího arbitrážního rozhodčího, který bude předsedou projednávání. Uvolněná pozice předsedy bude zaplněna prezidentem Bar Council of India. Ostatní uvolněné pozice budou zaplněny příslušnými nominujícími stranami. Jednání bude pokračovat od místa, kdy došlo k uvolnění pozice.

Pokud jedna strana odmítne nebo z jiného důvodu nezajistí arbitrážního rozhodčího do 30 dnů od doby, kdy jej druhá strana jmenovala, bude prvně zvolený arbitrážní rozhodčí výhradní za předpokladu, že byl platně a řádně jmenován.

Všechna jednání včetně dokumentace, uváděné při těchto jednáních, budou vedena v anglickém jazyce. Anglická verze tohoto Prohlášení o záruce má přednost před všemi ostatními jazykovými verzemi.

#### **JAPONSKO**

#### **Rozhodné právo:** *K tomuto oddílu je přidána následující věta:*

Všechny pochyby, vztahující se k této smlouvě, budou nejprve společně řešeny v dobré víře a v souladu s principy vzájemné důvěry.

### **MALAJSIE**

**Omezení odpovědnosti:** *Slovo* ″*ZVLÁŠTNÍ*″ *v bodu 3 pátého odstavce je odstraněno.*

### **NOVÝ ZÉLAND**

#### **Co tato záruka pokrývá:** *K tomuto oddílu je přidán následující odstavec:*

Záruční podmínky stanovené v tomto oddílu jsou dodatkem k právům, která pro vás mohou vyplývat ze zákona Consumer Guarantees Act z roku 1993 nebo jiné podobné legislativy a která nelze vyloučit nebo omezit. Zákon Consumer Guarantees Act z roku 1993 se na zboží, které IBM poskytuje, nevztahuje, jestliže zboží slouží pro obchodní účely, jak je definováno v zákonu.

#### **Omezení odpovědnosti:** *K tomuto oddílu je přidán následující text:*

Jestliže nejsou stroje získány pro obchodní účely, jak je definováno v zákonu Consumer Guarantees Act z roku 1993, jsou omezení v tomto oddílu podřízena omezením tohoto zákona.

### **ČÍNSKÁ LIDOVÁ REPUBLIKA**

**Rozhodné právo:** *Výraz* ″*právními předpisy země, ve které jste stroj získali*″ *v první větě je nahrazen textem:*

právními předpisy státu New York, USA (s výjimkou případů, kdy místní právní předpisy stanoví jinak).

#### **FILIPÍNY**

**Omezení odpovědnosti:** *Následující text nahrazuje bod 3 pátého odstavce:*

## **ZVLÁŠTNÍ (VČETNĚ NOMINÁLNÍCH A EXEMPLÁRNÍCH ŠKOD), MORÁLNÍ, NÁHODNÉ NEBO NEPŘÍMÉ ŠKODY, ZA ŽÁDNÉ EKONOMICKÉ NÁSLEDNÉ ŠKODY; NEBO**

**Arbitráž:** Pod toto záhlaví je přidán následující text:

Pře vzešlé nebo související s tímto prohlášením budou finálně řešeny arbitráží v Metro Manila, Filipíny, v souladu s právními předpisy Filipín, které budou v té době platné. Výrok arbitrážního soudu bude konečný a závazný pro zúčastněné strany bez odvolání, bude v písemné formě a bude obsahovat shromážděná fakta a právní závěry.

Počet arbitrážních rozhodčích bude tři, přičemž každá strana sporu je oprávněna jmenovat jednoho. Dva arbitrážní rozhodčí, jmenovaní stranami, jmenují třetího arbitrážního rozhodčího, který bude předsedou projednávání. Uvolněná pozice předsedy bude zaplněna prezidentem Philippine Dispute Resolution Center, Inc. Ostatní uvolněné pozice budou zaplněny příslušnými nominujícími stranami. Jednání bude pokračovat od místa, kdy došlo k uvolnění pozice.

Pokud jedna strana odmítne nebo z jiného důvodu nezajistí arbitrážního rozhodčího do 30 dnů od doby, kdy jej druhá strana jmenovala, bude prvně zvolený arbitrážní rozhodčí výhradní za předpokladu, že byl platně a řádně jmenován.

Všechna jednání včetně dokumentace, uváděné při těchto jednáních, budou vedena v anglickém jazyce. Anglická verze tohoto Prohlášení o záruce má přednost před všemi ostatními jazykovými verzemi.

### **SINGAPUR**

**Omezení odpovědnosti:** *Slova* ″*ZVLÁŠTNÍ*″ *a* ″*EKONOMICKÉ*″ *v bodu 3 pátého odstavce jsou odstraněna.*

### **EVROPA, STŘEDNÍ VÝCHOD, AFRIKA (EMEA)**

#### *NÁSLEDUJÍCÍ PODMÍNKY PLATÍ PRO VŠECHNY STÁTY EMEA:*

Tyto omezené záruční podmínky se vztahují na stroje zakoupené od IBM nebo prodejců IBM.

**Jak získat záruční servis:**Pokud jste stroj zakoupili v Belgii, v Dánsku, v Estonsku, ve Finsku, ve Francii, v Irsku, na Islandu, v Itálii, na Kypru, v Litvě, v Lichtenštejnsku, v Lotyšsku, v Lucembursku, v Monaku, v Německu, v Nizozemsku, v Norsku, v Portugalsku, v Rakousku, v Řecku, v San Marinu, ve Španělsku, ve Švédsku, ve Švýcarsku, ve státě Vatikán nebo ve Velké Británii, lze záruční servis na tento stroj realizovat v kterékoliv z těchto zemí buď (1) u prodejce IBM, který má oprávnění poskytovat záruční servis, nebo (2) u IBM, za předpokladu, že stroj byl ohlášen a byl učiněn dostupným v zemi, ve které chcete servis získat. Pokud jste stroj zakoupili v Albánii, v Arménii, v Bělorusku, v Bosně a Hercegovině, v Bulharsku, v České republice, v Gruzii, v Chorvatsku, ve Federativní republice Jugoslávie, v Kazachstánu, v Kyrgyzstánu, v Maďarsku, v bývalé jugoslávské republice Makedonii (FYROM), v Moldavsku, v Polsku, v Rumunsku, v Rusku, ve Slovenské republice, ve Slovinsku nebo na Ukrajině, lze záruční servis pro tento stroj realizovat ve kterékoliv z těchto zemí, a to buď (1) u prodejce IBM, který má oprávnění poskytovat záruční servis, nebo (2) u IBM.

Pokud jste stroj zakoupili v některé ze zemí Středního východu nebo Afriky, můžete záruční servis na tento stroj uplatnit u IBM v zemi nákupu, za předpokladu, že zde tato poskytuje záruční servis, nebo u prodejce IBM, pokud tento má od IBM oprávnění poskytovat záruční servis pro daný stroj v dané zemi. Záruční servis je v Africe dostupný do 50 km od autorizovaného servisu IBM. Pokud se nacházíte dále než 50 km od autorizovaného servisu IBM, jste odpovědni za uhrazení nákladů na dopravu stroje.

*Následující odstavec se přidává pro západní Evropu (Belgie, Dánsko, Finsko, Francie, Irsko, Island, Itálie, Kypr, Lichtenštejnsko, Lucembursko, Monako, Německo, Nizozemsko, Norsko, Portugalsko, Rakousko, Řecko, San Marino, Španělsko, Švédsko, Švýcarsko, Vatikán, Velká Británie):*

Záruka na stroje zakoupené v západní Evropě je platná a použitelná ve všech zemích západní Evropy, za předpokladu, že stroje byly v těchto zemích ohlášeny a učiněny dostupnými.

#### **Rozhodné právo:**

*Výraz* ″právních předpisů země, ve které jste stroj získali″ *je nahrazen textem:*

1) ″právních předpisů Rakouska″ **v Albánii, v Arménii, v Ázerbajdžánu, v Bělorusku, v Bosně a Hercegovině, v Bulharsku, v Gruzii, v Chorvatsku, ve Federativní republice Jugoslávie, v Kazachstánu, v Kyrgyzstánu, v Maďarsku, v bývalé jugoslávské republice Makedonii, v Moldavsku, v Polsku, v Rumunsku, v Rusku, ve Slovenské republice, ve Slovinsku, v Tádžikistánu, v Turkmenistánu, na Ukrajině a v Uzbekistánu;** 2) ″právních předpisů Francie″ **v Alžírsku, v Beninu, v Burkina Faso, v Čadu, v Džibuti, v Demokratické republice Kongo, ve Francouzské Guyaně, ve Francouzské Polynésii, v Gabonu, v Gambii, v Guinei, v Guinei-Bissau, v Kamerunu, na Kapverdách, na Komorách, v Kongu, v Libanonu, na Madagaskaru, v Mali, v Maroku, v Mauretánii, na Mauriciu, v Mayotte, v Nigeru, v Nové Kaledonii, na Pobřeží slonoviny, na Reunionu, v Rovníkové Guinei, v Senegalu, na Seychellských ostrovech, ve Středoafrické republice, v Togu, v Tunisku, ve Vanuatu a ve Wallis &**

**Futuna;** 3) ″právních předpisů Finska″ **v Estonsku, v Litvě a v Lotyšsku;** 4) ″právních předpisů Velké Británie″ **v Angole, v Bahrainu, v Botswaně, v Burundi, v Egyptě, v Eritrei, v Etiopii, v Ghaně, v Jemenu, v Jordánu, v Kataru, v Keni, v Kuvajtu, v Libérii, v Malawi, na Maltě, v Mosambiku, v Nigérii, v Ománu, v Pákistánu, ve Rwandě, v Saudské Arábii, v Sierra Leone, v Somálsku, ve Spojených arabských emirátech, na Svatém Tomáši, v Tanzánii, v Ugandě, ve Velké Británii, v Zambii, na Západním břehu/Gaze a v Zimbabwe;**a 5) ″právních předpisů Jihoafrické republiky″ **v Jihoafrické republice, Namibii, Lesothu a Svazijsku.**

#### **Jurisdikce:** *K tomuto oddílu jsou přidány následující výjimky:*

1)**V Rakousku** platí, že jurisdikcí pro všechny pře vzešlé nebo související s tímto Prohlášením o omezené záruce, včetně jeho existence, bude příslušný soud ve Vídni, Rakousko (vnitřní město); 2) **v Angole, v Bahrainu, v Botswaně, v Burundi, v Egyptě, v Eritrei, v Etiopii, v Ghaně, v Jemenu, v Jordánu, v Keni, v Kuvajtu, v Libérii, v Malawi, na Maltě, v Mosambiku, v Nigérii, v Ománu, v Pákistánu, v Kataru, ve Rwandě, v Saudské Arábii, v Sierra Leone, v Somálsku, ve Spojených arabských emirátech, na Svatém Tomáši, v Tanzanii, v Ugandě, v Zambii, na Západním břehu/Gaze a v Zimbabwe** budou všechny pře vzešlé z tohoto Prohlášení o omezené záruce nebo související s jeho prováděním, včetně sumárního řízení, postoupeny výlučné jurisdikci anglických soudů; 3) **v Belgii** a **v Lucembursku** pro všechny pře vzešlé z tohoto Prohlášení o omezené záruce nebo související s jeho interpretací nebo s jeho prováděním, jsou kompetentní pouze právní předpisy a soudy hlavního města v zemi vašich registrovaných kanceláří anebo obchodního sídla 4) **ve Francii, v Alžírsku, v Beninu, v Burkina Faso, v Čadu, v Demokratické republice Kongo, v Džibuti, ve Francouzské Guianě, ve Francouzské Polynésii, v Gabonu, v Gambii, v Guinei, v Guinei-Bissau, v Kamerunu, na Kapverdách, na Komorách, v Kongu, v Libanonu, na Madagaskaru, v Mali, v Maroku, v Mauretánii, na Mauriciu, v Mayotte, v Nové Kaledonii, v Nigeru, na Pobřeží slonoviny, na Reunionu, v Rovníkové Guinei, v Senegalu, na Seychellských ostrovech, ve Středoafrické republice, v Togu, v Tunisku, ve Vanuatu a ve Wallis & Futuna** bude všechny pře vzešlé z tohoto Prohlášení o omezené záruce nebo související s jeho porušením či prováděním, včetně sumárního řízení, řešit výlučně Obchodní soud v Paříži; 5) **v Rusku** budou všechny pře vzešlé z tohoto Prohlášení o omezené záruce nebo související s jeho porušením, ukončením, zrušením jeho provádění řešeny Arbitrážním soudem v Moskvě; 6) **v Jihoafrické republice, v Namibii, v Lesothu a Svazijsku** obě strany souhlasí, že postoupí všechny pře vztahující se k tomuto prohlášení o omezené záruce jurisdikci Nejvyššího soudu v Johannesburgu; 7) **v Turecku** budou všechny pře vzešlé z nebo související s tímto Prohlášením o omezené záruce řešeny Centrálním soudem v Istanbulu (Sultanahmet) a výkonným představenstvem Istanbulu (Execution Directorate), Turecko; 8) v každé z níže uvedených zemí budou všechny právní nároky vzešlé z tohoto Prohlášení o omezené záruce předneseny před a řešeny příslušným soudem a) v Aténách pro **Řecko**, b) v Tel Avivu-Jaffě pro **Izrael**, c) v Miláně pro **Itálii**, d) v Lisabonu pro **Portugalsko** a e) v Madridu pro **Španělsko**; a 9) **ve Velké Británii** obě strany souhlasí, že postoupí všechny pře související s tímto Prohlášením o omezené záruce jurisdikci anglických soudů.

#### **Arbitráž:** *Pod toto záhlaví je přidán následující text:*

**V Albánii, v Arménii, v Azerbajdžánu, v Bělorusku, v Bosně a Hercegovině, v Bulharsku, v Gruzii, v Chorvatsku, ve Federativní republice Jugoslávie, v Kazachstánu, v Kyrgyzstánu, v Maďarsku, v bývalé jugoslávské republice Makedonii, v Moldavsku, v Polsku, v Rumunsku, v Rusku, na Slovensku, ve Slovinsku, v Tádžikistánu, v Turkmenistánu, na Ukrajině a v Uzbekistánu** budou všechny pře vzešlé z tohoto Prohlášení o omezené záruce nebo související s jeho porušením, ukončením nebo zrušením, finálně řešit v souladu s pravidly arbitráže a smírčího řízení IAC (International Arbitral Center) federální ekonomické komory ve Vídni (vídeňská pravidla) tři

arbitrážní rozhodčí jmenovaní v souladu s těmito pravidly. Arbitráž bude probíhat ve Vídni, Rakousko, a oficiálním jazykem projednávání bude angličtina. Rozhodnutí arbitrážních rozhodčích bude konečné a bude závazné pro obě strany. Proto se, v souladu s odstavcem 598 (2) rakouského občanského zákoníku, strany výslovně zříkají uplatnění odstavce 595 (1) bod 7 zákoníku. IBM však může zahájit právní řízení u příslušného soudu v země instalace.

**V Estonsku, v Litvě a v Lotyšsku** budou všechny pře vzešlé z tohoto Prohlášení o omezené záruce finálně řešeny arbitráží v Helsinkách, Finsko, v souladu s arbitrážními předpisy Finska, které budou v té době platné. Každá strana jmenuje jednoho arbitrážního rozhodčího. Arbitrážní rozhodčí pak společně jmenují předsedu. Pokud se arbitrážní rozhodčí na předsedovi nedohodnou, jmenuje předsedu centrální obchodní komora v Helsinkách.

### **EVROPSKÁ UNIE (EU)**

## *NÁSLEDUJÍCÍ PODMÍNKY PLATÍ PRO VŠECHNY STÁTY EU:*

Zákazníci mají zákonná práva vyplývající z příslušné národní legislativy, která upravuje prodej spotřebního zboží. Tato práva nejsou dotčena záručními podmínkami uvedenými v tomto Prohlášení o omezené záruce.

**Jak získat záruční servis:** *K tomuto oddílu je přidán následující text:*

Informace o záručním servisu IBM v zemích EU naleznete v telefonním seznamu v části 3 - Informace o záruce.

IBM můžete kontaktovat na adrese:

IBM Warranty & Service Quality Dept.

PO Box 30

Spango Valley

Greenock

Scotland PA 16 OAH

### **DÁNSKO, FINSKO, ITÁLIE, NIZOZEMSKO, PORTUGALSKO, RAKOUSKO, ŘECKO, ŠPANĚLSKO, ŠVÉDSKO A ŠVÝCARSKO**

**Omezení odpovědnosti:** *Následující text nahrazuje podmínky tohoto oddílu v úplném znění:*

S výjimkou případů, kdy závazné právní předpisy stanoví jinak:

1. Odpovědnost IBM za jakékoliv škody a ztráty, které mohou vzniknout v důsledku plnění jejích povinností na základě nebo ve spojení s tímto Prohlášením o omezené záruce, nebo závazných z nějakého jiného důvodu ve vztahu k tomuto Prohlášení, je omezeno na náhradu pouze těch škod a ztrát, které byly ověřeny a skutečně vznikly jako bezprostřední a přímý následek neplnění těchto povinností (je-li zavinění na straně IBM) nebo takové příčiny, a to v maximální výši rovnající se částce, kterou jste zaplatili za stroj. Pro účely tohoto odstavce zahrnuje termín stroj i strojový kód a licenční interní kód (″LIC″).

Výše uvedené omezení se nevztahuje na škody na zdraví (včetně smrti) a škody na nemovitém a hmotném osobním majetku, ze které je IBM právně odpovědná.

2. **IBM ANI JEJÍ DODAVATELÉ ČI PRODEJCI NEJSOU ZA ŽÁDNÝCH OKOLNOSTÍ ODPOVĚDNÍ ZA ŽÁDNOU Z NÍŽE UVEDENÝCH ŠKOD, ANI** **KDYŽ BYLI O MOŽNOSTI JEJICH VZNIKU PŘEDEM INFORMOVÁNI: 1) ZTRÁTA NEBO POŠKOZENÍ DAT; 2) NÁHODNÉ NEBO NEPŘÍMÉ ŠKODY, NEBO JAKÉKOLIV NÁSLEDNÉ EKONOMICKÉ ŠKODY; 3) UŠLÝ ZISK, ANI KDYŽ SE JEDNÁ O PŘÍMÝ NÁSLEDEK UDÁLOSTI, KTERÁ GENEROVALA ŠKODU; NEBO 4) ZTRÁTU OBCHODNÍCH TRANSAKCÍ, VÝNOSU, DOBRÉHO JMÉNA NEBO PŘEDPOKLÁDANÝCH ÚSPOR.**

### **FRANCIE A BELGIE**

#### **Omezení odpovědnosti:** *Následující text nahrazuje podmínky tohoto oddílu v úplném znění:*

- S výjimkou případů, kdy závazné právní předpisy stanoví jinak:
- 1. Odpovědnost IBM za jakékoliv škody a ztráty, které mohou vzniknout v důsledku plnění jejích povinností na základě nebo ve spojení s tímto Prohlášením o omezené záruce, je omezeno na náhradu pouze těch škod a ztrát, které byly ověřeny a skutečně vznikly jako bezprostřední a přímý následek neplnění těchto povinností (je-li zavinění na straně IBM) až do maximální výše rovnající se částce, kterou jste zaplatili za stroj, jenž škody způsobil. Pro účely tohoto odstavce zahrnuje termín stroj i strojový kód a licenční interní kód (″LIC″).

Výše uvedené omezení se nevztahuje na škody na zdraví (včetně smrti) a škody na nemovitém a hmotném osobním majetku, ze které je IBM právně odpovědná.

2. **IBM ANI JEJÍ DODAVATELÉ ČI PRODEJCI NEJSOU ZA ŽÁDNÝCH OKOLNOSTÍ ODPOVĚDNÍ ZA ŽÁDNOU Z NÍŽE UVEDENÝCH ŠKOD, ANI KDYŽ BYLI O MOŽNOSTI JEJICH VZNIKU PŘEDEM INFORMOVÁNI: 1) ZTRÁTA NEBO POŠKOZENÍ DAT; 2) NÁHODNÉ NEBO NEPŘÍMÉ ŠKODY, NEBO JAKÉKOLIV NÁSLEDNÉ EKONOMICKÉ ŠKODY; 3) UŠLÝ ZISK, ANI KDYŽ SE JEDNÁ O PŘÍMÝ NÁSLEDEK UDÁLOSTI, KTERÁ GENEROVALA ŠKODU; NEBO 4) ZTRÁTU OBCHODNÍCH TRANSAKCÍ, VÝNOSU, DOBRÉHO JMÉNA NEBO PŘEDPOKLÁDANÝCH ÚSPOR.**

## **NÁSLEDUJÍCÍ USTANOVENÍ SE VZTAHUJÍ K UVEDENÝM STÁTŮM:**

#### **RAKOUSKO**

**Co tato záruka pokrývá:** *Následující text nahrazuje první větu prvního odstavce tohoto oddílu:*

Záruka stroje IBM pokrývá funkčnost stroje při běžném používání a soulad stroje s příslušnými specifikacemi.

#### *K tomuto oddílu jsou přidány následující odstavce:*

Minimální záruční doba pro stroje je 12 měsíců od data dodávky. Obdobím omezení pro uživatele, kteří podali žalobu za porušení záručních podmínek, je zákonem nařízené období jako minimum. Pokud není IBM či prodejce schopen opravit stroj IBM, můžete požádat o částečné vrácení peněz ve výši odpovídající snížené hodnotě neopraveného stroje či požádat o zrušení smlouvy týkající se tohoto stroje a dostat peníze zpět.

#### *Druhý odstavec neplatí.*

**Co pro nápravu problémů udělá IBM:** *K tomuto oddílu je přidán následující text:*

Během záruční doby bude přeprava nefunkčního stroje do IBM provedena na náklady IBM.

**Omezení odpovědnosti:** *K tomuto oddílu je přidán následující odstavec:*

Omezení a výjimky určené v Prohlášení IBM o omezené záruce se nevztahují na škody způsobené IBM záměrně nebo hrubou nedbalostí a na vyjádřenou záruku.

*Na konec položky 2 je přidána následující věta:*

Odpovědnost IBM v tomto bodě je omezena na porušení základních podmínek smlouvy v případech nedbalosti.

### **EGYPT**

#### **Omezení odpovědnosti:** *Následující text nahrazuje bod 2 tohoto oddílu:*

v případě vzniku dalších skutečných přímých škod bude odpovědnost IBM omezena na celkovou částku, kterou jste zaplatili za stroj, jenž je předmětem nároku. Pro účely tohoto odstavce zahrnuje termín "stroj" i strojový kód a licenční interní kód (LIC).

*Ustanovení týkající se subdodavatelů a prodejců (nezměněno).*

#### **FRANCIE**

**Omezení odpovědnosti:** *Následující text nahrazuje druhou větu prvního odstavce tohoto oddílu:*

V takových případech, bez ohledu na skutečnost, na jejímž základě vám vznikl nárok na náhradu škody ze strany IBM, je odpovědnost IBM omezena pouze na: *(body 1 a 2 nezměněny)*.

## **NĚMECKO**

**Co tato záruka pokrývá:** *Následující text nahrazuje první větu prvního odstavce tohoto oddílu:*

Záruka stroje IBM pokrývá funkčnost stroje při běžném používání a soulad stroje s příslušnými specifikacemi.

#### *K tomuto oddílu jsou přidány následující odstavce:*

Minimální záruční doba pro stroje je dvanáct měsíců. Pokud není IBM či prodejce schopen opravit stroj IBM, můžete požádat o částečné vrácení peněz ve výši odpovídající snížené hodnotě neopraveného stroje či požádat o zrušení smlouvy týkající se tohoto stroje a dostat peníze zpět.

#### *Druhý odstavec neplatí.*

**Co pro nápravu problémů udělá IBM:** *K tomuto oddílu je přidán následující text:*

Během záruční doby bude přeprava nefunkčního stroje do IBM provedena na náklady IBM.

**Omezení odpovědnosti:** *K tomuto oddílu je přidán následující odstavec:*

Omezení a výjimky určené v Prohlášení IBM o omezené záruce se nevztahují na škody způsobené IBM záměrně nebo hrubou nedbalostí a na vyjádřenou záruku.

*Na konec položky 2 je přidána následující věta:*

Odpovědnost IBM v tomto bodě je omezena na porušení základních podmínek smlouvy v případech nedbalosti.

### **MAĎARSKO**

#### **Omezení odpovědnosti:** *Na konec tohoto oddílu je přidán následující text:*

Omezení a vyloučení odpovědnosti uvedené v tomto dokumentu se nevztahuje na odpovědnost za porušení smlouvy, pokud jde o újmu na životě, fyzickém stavu nebo zdraví, které bylo způsobeno záměrně, hrubou nedbalostí nebo prostřednictvím trestného činu.

Smluvní strany akceptují omezení odpovědnosti, neboť platná ustanovení a deklarace, které stanoví oddíl 314.(2) maďarského občanského zákoníku, stejně jako pořizovací cena a rovněž další výhody vyplývající ze současného Prohlášení o omezené záruce toto omezení odpovědnosti vyvažují.

#### **IRSKO**

#### **Co tato záruka pokrývá:** *K tomuto oddílu je přidán následující text:*

S výjimkou případů, které jsou výslovně uvedeny v těchto ustanoveních a podmínkách, ve všech zákonných podmínkách včetně všech odvozených záruk, ale bez újmy na obecnosti všeho předchozího, jsou všechny záruky odvozené ze zákona Sale of Goods Act z roku 1893 nebo zákona Sale of Goods and Supply of Services Act z roku 1980 tímto vyloučeny.

**Omezení odpovědnosti:** *Následující text nahrazuje podmínky tohoto oddílu v úplném znění:*

Pro účely tohoto oddílu znamená ″neplnění″ jakýkoliv čin, prohlášení, opomenutí nebo zanedbání na straně IBM ve spojení nebo ve vztahu k předmětu tohoto Prohlášení o omezené záruce, s ohledem na nějž je IBM vůči vám odpovědná, ať již v rámci závazkového či mimozávazkového vztahu. Určitý počet neplnění, která společně vyústí nebo přispějí ke vzniku v podstatě téže ztráty nebo škody, bude považován za jedno neplnění, jež se vyskytlo v datu výskytu posledního takového neplnění.

Mohou nastat okolnosti, kdy vám z důvodu neplnění vznikne nárok na náhradu škody ze strany IBM.

Tento oddíl stanoví rozsah odpovědnosti IBM a váš výhradní opravný prostředek.

- 1. IBM akceptuje neomezenou odpovědnost za smrt nebo škodu na zdraví způsobené nedbalostí ze strany IBM.
- 2. V souladu s položkami, za které IBM není odpovědná uvedenými níže IBM akceptuje neomezenou odpovědnost za fyzické poškození osobního hmotného majetku způsobené nedbalostí ze strany IBM.
- 3. S výjimkou případů, které uvádí body 1 a 2, výše nesmí úplná odpovědnost IBM za skutečné škody za každé jedno neplnění v žádném případě překročit vyšší z částek 1) EUR 125.000 nebo 2) 125% částky, kterou jste zaplatili za stroj přímo se vztahující k neplnění.

#### **Položky, za které IBM není odpovědná**

Kromě toho, co se týká odpovědnosti v bodu 1 výše, nejsou IBM, její dodavatelé nebo prodejci za žádných okolností odpovědní za kterékoliv z níže uvedených škod, ani když byli o možnosti jejich vzniku předem informováni:

- 1. ztráta nebo poškození dat;
- 2. zvláštní, nepřímé nebo následné ztráty; nebo
- 3. ušlý zisk, ztráta obchodních transakcí, výnosu, dobrého jména nebo předpokládaných úspor.

#### **SLOVENSKO**

**Omezení odpovědnosti:** *Na konec posledního odstavce je přidán následující text:*

Omezení jsou platná do té míry, v jaké nejsou zakázána paragrafy §§ 373-386 slovenského obchodního zákoníku.

#### **JIHOAFRICKÁ REPUBLIKA, NAMIBIE, BOTSWANA, LESOTHO A SVAZIJSKO**

#### **Omezení odpovědnosti:** *K tomuto oddílu je přidán následující text:*

Celková odpovědnost IBM vůči vám za skutečné škody vzniklé ve všech situacích zahrnujících neplnění ze strany IBM, pokud jde o předmět tohoto Prohlášení o omezené záruce, bude omezena výší částky, kterou jste zaplatili za jednotlivý stroj, jenž je předmětem vašeho nároku vůči IBM.

### **VELKÁ BRITÁNIE**

#### **Omezení odpovědnosti:** *Následující text nahrazuje podmínky tohoto oddílu v úplném znění:*

Pro účely tohoto oddílu znamená ″neplnění″ jakýkoliv čin, prohlášení, opomenutí nebo zanedbání na straně IBM ve spojení nebo ve vztahu k předmětu tohoto Prohlášení o omezené záruce, s ohledem na nějž je IBM vůči vám odpovědná, ať již v rámci závazkového či mimozávazkového vztahu. Určitý počet neplnění, která společně vyústí nebo přispějí ke vzniku v podstatě téže ztráty nebo škody, bude považován za jedno neplnění.

Mohou nastat okolnosti, kdy vám z důvodu neplnění vznikne nárok na náhradu škody ze strany IBM.

Tento oddíl stanoví rozsah odpovědnosti IBM a váš výhradní opravný prostředek.

- 1. IBM akceptuje neomezenou odpovědnost za:
	- a. smrt nebo škodu na zdraví způsobené nedbalostí ze strany IBM; a
	- b. jakékoliv porušení jejích závazků, které stanoví oddíl 12 zákona Sale of Goods Act z roku 1979 nebo oddíl 2 zákona Supply of Goods and Services Act z roku 1982, nebo jakékoliv zákonné modifikace nebo opětovné uzákonění těchto oddílů.
- 2. V souladu s položkami, za které IBM není odpovědná, uvedenými níže IBM akceptuje neomezenou odpovědnost za fyzické poškození osobního hmotného majetku způsobené nedbalostí ze strany IBM.
- 3. Veškerá odpovědnost IBM za skutečné škody za každé jedno neplnění nesmí v žádném případě, s výjimkou jak je uvedeno v bodech 1 a 2 výše, překročit vyšší z částek 1) 75.000 liber šterlinků nebo 2) 125% celkové nákupní ceny nebo poplatků za stroj přímo se vztahující k neplnění.

Tato omezení platí rovněž pro dodavatele a prodejce IBM. Stanoví maximum, za které jsou IBM a její dodavatelé a prodejci společně odpovědni.

#### **Položky, za které IBM není odpovědná**

Kromě toho, co se týká odpovědnosti v bodu 1 výše, nejsou IBM, její dodavatelé nebo prodejci za žádných okolností odpovědní za kterékoliv z níže uvedených škod, ani když byli o možnosti jejich vzniku předem informováni:

- 1. ztráta nebo poškození dat;
- 2. zvláštní, nepřímé nebo následné ztráty; nebo
3. ušlý zisk, ztráta obchodních transakcí, výnosu, dobrého jména nebo předpokládaných úspor.

# **Část 3 - Informace o záruce**

Tato část 3 uvádí informace týkající se záruky, jež se vztahuje na váš stroj, včetně záruční doby a typu záručního servisu, který IBM poskytuje.

### **Záruční doba**

Záruční doba se může lišit podle země nebo oblasti a je uvedena v tabulce níže. POZNÁMKA: ″Oblast″ je zvláštní administrativní oblast Číny Hong Kong nebo Makao.

#### **Projektor M400**

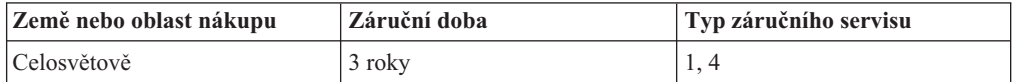

### **Žárovka projektoru M400**

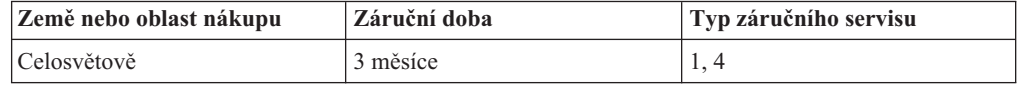

3letá záruční doba na díly a 3letá záruční doba na práci znamená, že IBM poskytuje bezplatný záruční servis pro díly a práci během 3leté záruční doby.

3měsíční záruční doba na díly a 3měsíční záruční doba na práci znamená, že IBM poskytuje bezplatný záruční servis pro díly a práci během 3měsíční záruční doby.

#### **Typy záručního servisu**

Je-li to nutné, IBM provede opravu nebo výměnu v závislosti na typu záručního servisu, který je specifikován pro váš stroj ve výše uvedené tabulce a jak je popsáno níže. Záruční servis smí provádět váš prodejce, má-li od IBM oprávnění k poskytování záručního servisu. Plánování servisního zásahu bude záviset na čase vašeho telefonického volání a na dostupnosti náhradních dílů. Servisní úrovně představují cíle v oblasti časové odezvy a nejsou garantovány. Uvedená úroveň záručního servisu nemusí být dostupná na všech místech na světě. Mimo běžnou servisní oblast IBM mohou být účtovány dodatečné poplatky. Informace specifické pro určitou zemi a místo vám podá váš místní zástupce IBM.

### **1. Servis zasláním dílu CRU (Customer Replaceable Unit)**

IBM vám dodá díly CRU, abyste je mohli vyměnit. Pokud vás IBM vyzve k vrácení nahrazeného dílu CRU, jste odpovědní za vrácení tohoto dílu CRU IBM v souladu s pokyny IBM. Pokud vadný díl CRU nevrátíte během 30 dnů od přijetí náhradního dílu CRU, ačkoliv jste k tomu byli ze strany IBM vyzváni, IBM vám smí náhradní díl vyúčtovat.

#### **2. Servis ve vašem sídle (On-site)**

IBM nebo prodejce buď opraví, nebo vymění vadný stroj ve vašem sídle a ověří jeho funkčnost. Jste povinni zajistit vhodné pracovní místo, které umožní demontáž a opětovnou montáž stroje IBM. Toto místo musí být čisté, dobře osvětlené a vhodné pro tento účel. **V případě některých strojů mohou jisté opravy vyžadovat odeslání stroje do servisního střediska IBM.**

# **3. Servis zasláním do střediska kurýrem<sup>1</sup>**

Odpojíte vadný stroj a připravíte jej, aby si jej mohla IBM vyzvednout. IBM vám dodá přepravní kontejner, ve kterém pošlete váš stroj do určeného servisního střediska. Kurýr vyzvedne váš stroj a dopraví ho do určeného servisního střediska. Po opravě nebo výměně stroje zařídí IBM jeho vrácení k vám. Odpovídáte za instalaci a ověření stroje.

## **4. Servis po donesení či zaslání poštou**

Vhodně zabalený vadný stroj dodáte nebo pošlete poštou, podle toho, jak určí IBM (vyplaceně, pokud IBM nestanoví jinak) do místa, které určí IBM. Poté, co IBM stroj opraví nebo vymění, připraví ho, abyste si ho mohli vyzvednout, nebo, v případě servisu poštou, vám ho IBM vrátí na náklady IBM, pokud IBM nestanoví jinak. Odpovídáte za následnou instalaci a ověření stroje.

Na webové stránce IBM Machine Warranty Worldwide na adrese http://www.ibm.com/servers/support/machine\_warranties/ naleznete celosvětový přehled o omezené záruce IBM pro stroje, rejstřík definic IBM, nejčastější otázky (FAQ) a informace o podpoře jednotlivých produktů (strojů) s odkazy na jednotlivé stránky podpory produktů. **Prohlášení o omezené záruce IBM je na těchto stránkách k dispozici ve 29 jazycích.**

Chcete-li získat záruční servis, obraťte se na IBM nebo na prodejce IBM. V Kanadě nebo v USA volejte na číslo 1-800-IBM-SERV (426-7378). Telefonní čísla pro jiné země jsou uvedena níže.

Uvedená telefonní čísla podléhají možnosti změny bez předchozího upozornění. Nejnovější seznam telefonních čísel naleznete na webové stránce http://www.ibm.com/pc/support.wss/ po klepnutí na **Support Phone List.**

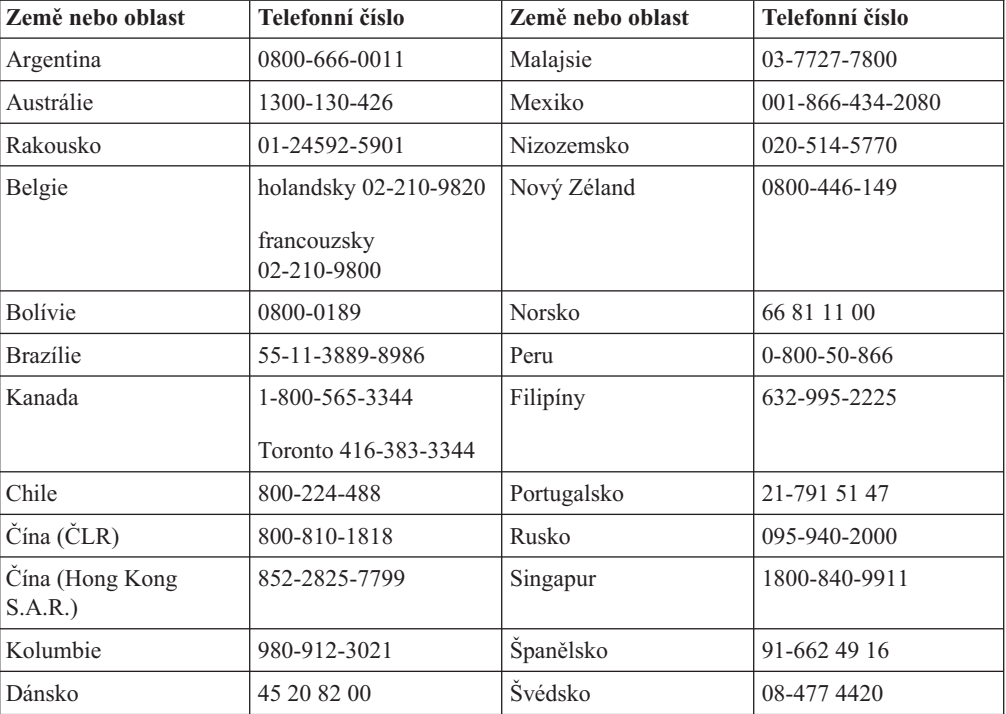

<sup>1.</sup> Tento typ servisu se v některých zemích nazývá ThinkPad EasyServ nebo EasyServ.

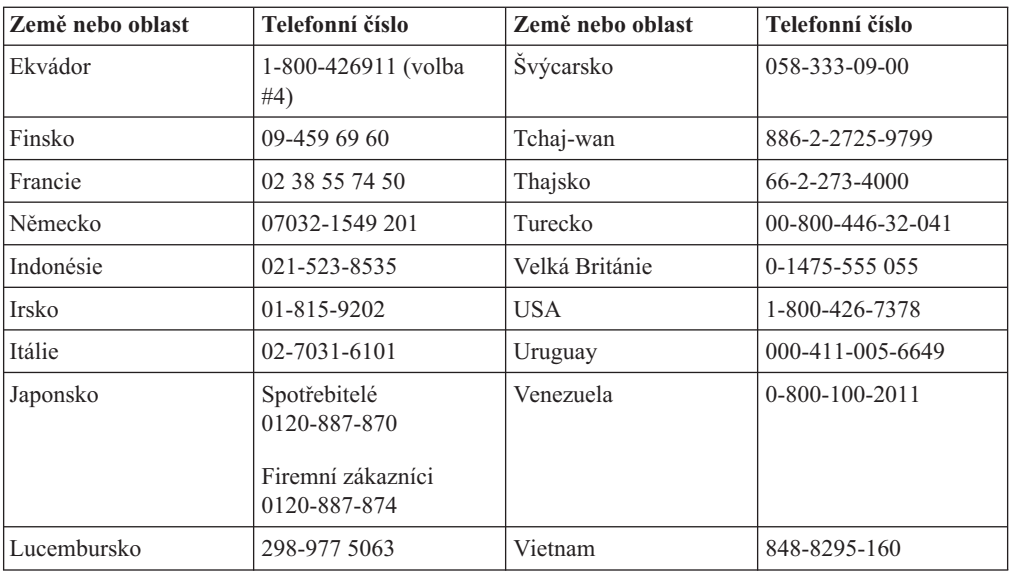

# **Dodatek F. Poznámky**

Společnost IBM nemusí ve všech zemích nabízet produkty, služby a funkce popsané v tomto dokumentu. Informace o produktech a službách, které jsou momentálně ve vaší zemi dostupné, můžete získat od zástupce společnosti IBM pro vaši oblast. Žádný z odkazů na produkty, programové vybavení nebo služby není zamýšlen jako tvrzení, že lze použít pouze tyto produkty, programové vybavení nebo služby společnosti IBM. Jako náhrada mohou být použity libovolné funkčně ekvivalentní produkty, programové vybavení nebo služby, které neporušují žádné intelektuální vlastnické právo společnosti IBM. Uživatel je však zodpovědný za posouzení a ověření činnosti každého produktu, programu nebo služby, které neposkytuje společnost IBM.

Společnost IBM může mít patenty nebo podané žádosti o patent, které zahrnují předmět tohoto dokumentu. Vlastnictví tohoto dokumentu vám nedává žádná práva k těmto patentům. Písemné žádosti o licenci můžete posílat na adresu:

*IBM Director of Licensing IBM Corporation North Castle Drive Armonk, NY 10504-1785 U.S.A.*

INTERNATIONAL BUSINESS MACHINES CORPORATION TUTO PUBLIKACI POSKYTUJE "TAK, JAK JE", BEZ JAKÝCHKOLIV ZÁRUK, VYJÁDŘENÝCH NEBO ODVOZENÝCH, VČETNĚ, MIMO JINÉ, ODVOZENÝCH ZÁRUK PRODEJNOSTI NEBO VHODNOSTI PRO DANÝ ÚČEL. Některé právní systémy nepřipouštějí omezení či vyvázání se ze záruk nebo odpovědnosti za následné či nepředvídatelné škody, takže se na vás výše uvedené omezení nemusí vztahovat.

Tato publikace může obsahovat technické nepřesnosti nebo typografické chyby. Informace zde uvedené jsou pravidelně aktualizovány a v příštích vydáních této publikace již budou tyto změny zahrnuty. Společnost IBM má právo kdykoliv bez upozornění zdokonalovat nebo měnit produkty a programy popsané v této publikaci.

Produkty popsané v tomto dokumentu nejsou určeny pro použití v implantátech nebo jiných aplikacích pro podporu života, kde by selhání mohlo způsobit úraz nebo usmrcení osob. Údaje obsažené v tomto dokumentu neovlivňují a nemění specifikace produktů IBM a záruky na ně. Nic v tomto dokumentu nevyjadřuje výslovné nebo odvozené licence nebo odškodnění podle práv na duševní vlastnictví IBM nebo třetích stran. Všechny informace v tomto dokumentu byly získány ve specifických prostředích a jsou presentovány jako příklady. Výsledky získané v jiných prostředích se mohou lišit.

Společnost IBM může, pokud to považuje za vhodné, používat nebo distribuovat libovolné informace, které jí poskytnete, aniž by tím vznikl jakýkoliv závazek společnosti IBM vůči vám.

Jakékoliv odkazy v této příručce na webové stránky jiných společností než IBM jsou poskytovány pouze pro větší pohodlí uživatele a nemohou být žádným způsobem vykládány jako schválení těchto webových stránek společností IBM. Materiály obsažené na takových webových stránkách nejsou součástí materiálů tohoto produktu společnosti IBM a mohou být používány pouze na vlastní riziko.

Všechny informace o provozu byly určeny v řízeném prostředí. Výsledek získaný v jiném operačním prostředí se tedy může výrazně lišit. Některá měření byla provedena v systémech s vývojovým prostředím a nelze zaručit, že tato měření budou stejná na běžně dostupných systémech. Některá měření byla odhadnuta extrapolací. Skutečné výsledky se mohou lišit. Uživatelé tohoto dokumentu by měli ověřit vhodnost dat pro svá specifická prostředí.

# **Ochranné známky**

Následující termíny jsou ochranné známky společnosti IBM v USA anebo jiných zemích: IBM Logo IBM

ThinkPad

Microsoft a Windows jsou ochranné známky Microsoft Corporation v USA anebo jiných zemích.

Jiné názvy společností, produktů nebo služeb mohou být ochranné známky jiných subjektů.

# **Upozornění na elektronické vyzařování**

Projektor IBM M400

# **Prohlášení o shodě s FCC (Federal Communications Commission)**

**Poznámka:** Toto zařízení bylo testováno a vyhovuje limitům pro digitální zařízení třídy A dle směrnic FCC, část 15. Tyto limity byly stanoveny tak, aby poskytovaly dostatečnou ochranu proti škodlivému rušení při provozu v průmyslových oblastech. Toto zařízení vytváří, používá a může vysílat vysokofrekvenční vlny, a pokud není instalováno a používáno v souladu s instrukcemi, může způsobit škodlivé rušení rádiových komunikací. Provoz tohoto zařízení v obytných oblastech může způsobit škodlivé rušení a v tomto případě musí uživatel zajistit nápravu na vlastní náklady.

Je nutné používat řádně izolované a uzemněné kabely a konektory, aby byly dodrženy limity vyzařování dle FCC. Společnost IBM nezodpovídá za rušení rozhlasu ani televize způsobené použitím jiných kabelů a konektorů než se doporučuje nebo neoprávněnými změnami či modifikacemi tohoto zařízení. Neoprávněné změny nebo modifikace by mohly zbavit uživatele práva používat toto zařízení.

Toto zařízení je v souladu se směrnicemi FCC, část 15. Provoz je podmíněn splněním dvou následujících podmínek: (1) toto zařízení nezpůsobí škodlivé rušení a (2) musí být odolné proti jakémukoliv rušení, včetně rušení, které může způsobit nežádoucí funkci zařízení.

## **Průmyslová vyhláška Kanady o shodě s emisní třídou A**

Tento digitální přístroj třídy A je ve shodě s kanadskou ICES-003.

## **Avis de conformite a la reglementation d'Industrie Canada**

Cet appareil numérique de la classe A est conform à la norme NMB-003 du Canada.

## **Deutsche EMV-Direktive (electromagnetische Verträglichkeit)**

Dieses Gerät ist berechtigt in Übereinstimmung mit dem deutschen EMVG vom 9.Nov.92 das EG-Konformitätszeichen zu führen.

Der Aussteller der Konformitätserklärung ist die IBM UK, Greenock.

Dieses Gerät erfüllt die Bedingungen der EN 55022 Klasse A. Für diese Klasse von Geräten gilt folgende Bestimmung nach dem EMVG:

Geräte dürfen an Orten, für die sie nicht ausreichend entstört sind, nur mit besonderer Genehmigung des Bundesminesters für Post und Telekommunikation oder des Bundesamtes für Post und Telekommunikation betrieben werden. Die Genehmigung wird erteilt, wenn keine elektromagnetischen Störungen zu erwarten sind.

(Auszug aus dem EMVG vom 9.Nov.92, Para.3. Abs.4)

**Hinweis:** Dieses Genehmigungsverfahren ist von der Deutschen Bundespost noch nicht veröffentlicht worden.

# **Evropská unie - Směrnice EMC**

Tento výrobek odpovídá požadavkům na ochranu podle směrnice Evropské unie číslo 89/336/ECC o sblížení zákonů členských zemí týkajících se elektromagnetické kompatibility.

IBM nemůže přijmout odpovědnost za jakákoliv selhání zajištění bezpečnostních požadavků vyplývající z nedoporučených úprav tohoto produktu, včetně jeho použití s kartami od jiného výrobce než IBM.

Tento produkt byl testován a shledán vyhovující limitům pro IT zařízení třídy A podle evropského standardu CISPR 22/EN 55022. Limity třídy A byly odvozeny pro průmyslové prostředí, aby byla zajištěna dostatečná ochrana proti rušení licencovaných komunikačních zařízení.

**Varování:** Toto je zařízení třídy A. Tento produkt může v obytných oblastech způsobit radiové rušení. V tomto případě musí uživatel zajistit nápravu.

#### **Union Européenne - Directive Conformité électromagnétique**

Ce produit est conforme aux exigences de protection de la Directive 89/336/EEC du Conseil de l'UE sur le rapprochement des lois des États membres en matière de compatibilité électromagnétique.

IBM ne peut accepter aucune responsabilité pour le manquement aux exigences de protection résultant d'une modification non recommandée du produit, y compris l'installation de cartes autres que les cartes IBM.

Ce produit a été testé et il satisfait les conditions de l'équipement informatique de Classe A en vertu de CISPR22/Standard européen EN 55022. Les conditions pour l'équipement de Classe A ont été définies en fonction d'un contexte d'utilisation commercial et industriel afin de fournir une protection raisonnable contre l'interférence d'appareils de communication autorisés.

**Avertissement :** Ceci est un produit de Classe A. Dans un contexte résidentiel, ce produit peut causer une interférence radio exigeant que l'utilisateur prenne des mesures adéquates.

### **Union Europea - Normativa EMC**

Questo prodotto è conforme alle normative di protezione ai sensi della Direttiva del Consiglio dell'Unione Europea 89/336/CEE sull'armonizzazione legislativa degli stati membri in materia di compatibilità elettromagnetica.

IBM non accetta responsabilità alcuna per la mancata conformità alle normative di protezione dovuta a modifiche non consigliate al prodotto, compresa l'installazione di schede e componenti di marca diversa da IBM.

Le prove effettuate sul presente prodotto hanno accertato che esso rientra nei limiti stabiliti per le le apparecchiature di informatica Classe A ai sensi del CISPR 22/Norma Europea EN 55022. I limiti delle apparecchiature della Classe A sono stati stabiliti al fine di fornire ragionevole protezione da interferenze mediante dispositivi di comunicazione in concessione in ambienti commerciali ed industriali.

**Avvertimento:** Questso è un prodotto appartenente alla Classe A. In ambiente domestico, tale prodotto può essere causa di interferenze radio, nel qual caso l'utente deve prendere misure adeguate.

### **Unione Europea - Directiva EMC (Conformidad électromagnética)**

Este producto satisface los requisitos de protección del Consejo de la UE, Directiva 89/336/CEE en lo que a la legislatura de los Estados Miembros sobre compatibilidad electromagnética se refiere.

IBM no puede aceptar responsabilidad alguna si este producto deja de satisfacer dichos requisitos de protección como resultado de una modificación no recomendada del producto, incluyendo el ajuste de tarjetas de opción que no sean IBM.

Este producto ha sido probado y satisface los límites para Equipos Informáticos Clase A de conformidad con el Estándar CISPR22 y el Estándar Europeo EN 55022. Los límites para los equipos de Clase A se han establecido para entornos comerciales e industriales a fin de proporcionar una protección razonable contra las interferencias con dispositivos de comunicación licenciados.

**Advertencia:** Este es un producto de Clase A. En un entorno doméstico este producto podría causar radiointerferencias en cuyo caso el usuario deberá tomar las medidas adecuadas.

この装置は、情報処理装置等電波障害自主規制協議会(VCCI)の基準に基づくクラスA情報技術装置です。この装置を家庭環境で使用すると電波妨害を引き起こすことがあります。この場合には使用者が適切な対策を講ずるよう要求<br>引き起こすことがあります。この場合には使用者が適切な対策を講ずるよう要求<br>されることがあります。

# 警告使用者: 這是甲類的資訊產品,在 居住的環境中使用時,可 能會造成射頻干擾,在這 種情況下,使用者會被要 求採取某些適當的對策。

# 声明

此为A级产品,在生活环境中, 该产品可能会造成无线电干扰. 这种情况下,可能需要用户对 其干扰采取切实可行的措施

声明

此为A级产品,在生活环境中, 该产品可能会造成无线电干扰. 这种情况下,可能需要用户对 其干扰采取切实可行的措施

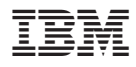

Číslo položky: 22P9382

Vytištěno v Dánsku společností IBM Danmark A/S.

(1P) P/N: 22P9382

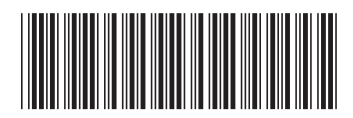